# **Ministère des Affaires étrangères et européennes**

**Direction de la politique culturelle et du français** 

# **LE SOMMEIL DU MONSTRE PAR BILAL SCENARIO**

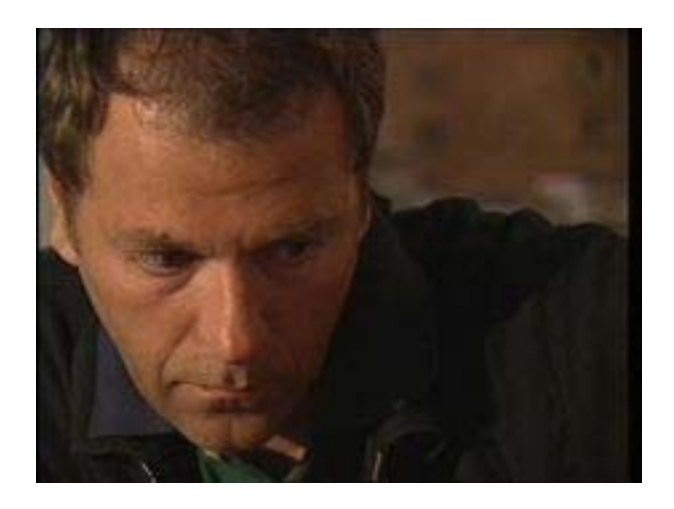

# **BDMIX ou la passion du dessin : Enki Bilal**  de Jean-Loup Martin

**Réalisation :** Tatiana Bésory & Michel Boiron (CAVILAM)

**Rédaction :** Frédérique Gella (CAVILAM)

**Coordination :** Elyane Daniel (Sous-direction de la diversité linguistique et du français, Pôle de la coopération francophone, Audiovisuel éducatif, juin 2009)

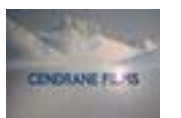

la Citó informationale<br>de la bande dessinée<br>et de l'image

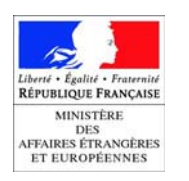

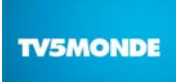

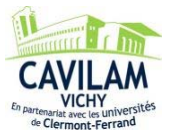

# **Transcription de la séquence**

# **Enki Bilal**

J'avais envie de laisser une trace et de faire une espèce de carnet, tout au long de la gestation de l'album\*. Je filmais ces moments-là, je faisais des petits plans de coupe\*, en fait, je me préparais un petit film. Je pense que c'est intéressant de laisser une trace de moments, qui sont des moments assez intimes, quand on fait un album\*, quand on fait un travail, c'est un travail de solitaire. Donc je me sentais peut-être un peu moins seul en faisant ça.

Très souvent, le titre me vient avant même que je ne connaisse réellement le sujet de l'album\* que je vais faire. C'était exactement la même chose pour *La femme piège*. C'est un titre qui m'a plu pour des raisons x parce que moi-même dans ma vie, je changeais de vie tout simplement donc tout ça, ça me préoccupait. Et pour *Le sommeil du monstre*, c'était exactement la même chose. Ce que je savais, évidemment parce que ça c'était quasiment une nécessité pour moi, c'était qu'il fallait que je parle, d'une manière ou d'une autre, de l'éclatement de la Yougoslavie et de la violence qu'il y a eu dans les années 1990, donc à Sarajevo et dans l'ex-Yougoslavie. Donc ça c'était une évidence, mais très vite *Le sommeil du monstre* s'est imposé comme peut-être la logique même de l'idée qu'il y a un monstre qui sommeille en chacun de nous.

Je me suis rendu compte qu'en jouant sur le côté effet de miroir, c'est-à-dire qu'il a la mémoire régressive mais de manière noble de *Nike*, qui va vers le jour de sa naissance. Mais en même temps, il y a dans l'action qui se passe, dans l'histoire même autour des personnages\* du livre, qui est une action qui est un effet de miroir, un reflet, je dirais, du XXe siècle, c'est-à-dire la violence qu'il y a dans la mémoire elle existe toujours, amplifiée encore plus avec cet obscurantisme rampant qui commence à ... Et du coup, c'est ce jeu des trois éléments du temps : le passé, le présent, et le futur qui m'intéressait là-dedans.

DVD-MAEE « BD MIX ou la passion du dessin de Jean-Loup Martin »

# **Vocabulaire**

La gestation : *le temps de réflexion et de préparation d'un album.* Des petits plans de coupe : *le plan désigne la façon de présenter le sujet vu à des distances différentes selon l'effet recherché. Le terme « plan » peut aussi être utilisé pour désigner l'organisation d'une case : le premier plan, le second plan, l'arrière-plan.* 

Le sommeil (sens figuré) : *état d'inactivité*.

Sommeiller : *dormir légèrement*.

Une évidence : *une idée extrêmement claire.*

La mémoire régressive : *la mémoire retrouve les événements les plus anciens.*  L'obscurantisme rampant : *attitude plus ou moins claire, visible de personnes opposées à la diffusion de la connaissance, au progrès.*

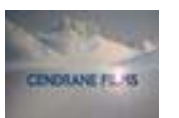

la Citó internationale<br>de la bande dessinée<br>et de l'image

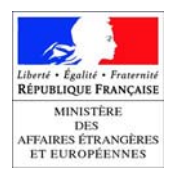

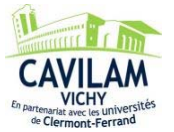

# **Notes culturelles**

*La Femme piège* est le titre d'un album d'Enki Bilal, paru en 1986.

*Le Sommeil du monstre* est le titre d'un album d'Enki Bilal, paru en 1998.

**La Yougoslavie des années 1990** a été le théâtre de conflits violents. Les causes en sont politiques, économiques, culturelles et ethniques. On parle aussi de « Guerre des Balkans ».

**Nike** est un des personnages de l'album *Le Sommeil du monstre*.

#### **Biographie d'ENKI BILAL**

Enki Bilal voit le jour en 1951 à Belgrade (Yougoslavie) où il vit jusqu'à l'âge de dix ans avant de rejoindre son père à Paris. Après un passage aux Beaux-arts, il publie sa toute première bande dessinée, *Le Bol maudit***,** dans le journal *Pilote*. Il y fait la connaissance du scénariste Pierre Christin, avec lequel il va concevoir plusieurs ouvrages de politiquefiction pour les éditions *Dargaud* : *La Croisière des oubliés* (1975), *Le Vaisseau de Pierre* (1976), *La ville qui n'existait pas* (1977), *Les Phalanges de l'ordre noir* (1979), *Partie de chasse* (1983) .

En 1980, il entreprend son premier grand récit en tant que scénariste et auteur dans *Pilote* : *La Foire aux Immortels*, qui inaugure la série de science-fiction contre-utopique, la « *Trilogie Nikopol* », qui se conclut en 2005 avec *Froid Equateur*, considéré comme l'un des meilleurs livres de l'année par le magazine *Lire*. En 1998 il publie le flamboyant *Sommeil du Monstre*, premier volume de sa « *Tétralogie du Monstre* ». Suivi en 2003 de *32 décembre***,** puis de *Rendez-vous à Paris* (2006) et enfin de *Quatre ?(*2007). *Animal'z*  qui parait en 2009 est un surprenant western futuriste aux lignes épurées.

En 1989, Enki Bilal termine son premier film, *Bunker palace hôtel,* avec, à l'affiche, Jean-Louis Trintignant et Carole Bouquet. Puis il se consacre à un autre long métrage: *Tykho moon*. En 2002, Bilal commence à développer le projet d'une "adaptation" de sa trilogie Nikopol *Immortel ad vitam aeternam*. Le film, sorti en 2004**,** mêle effets spéciaux, acteurs virtuels et histoire romanesque dans un futur décadent.

Enki Bilal a obtenu le Grand Prix du 14e Salon international de la bande dessinée d'Angoulême en 1987.

**Cité internationale de la bande dessinée et de l'image**

**Site Internet** 

Le site d'Enki Bilal http://bilal.enki.free.fr

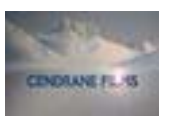

la Citó internationale<br>de la bande dessinée<br>of de l'image

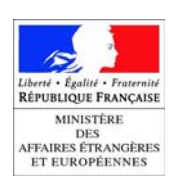

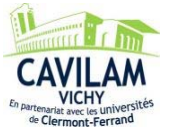

# **LE SOMMEIL DU MONSTRE PAR BILAL - SCENARIO FICHE PROFESSEUR NIVEAU A2**

#### **Objectifs communicatifs :**

- Dégager les informations principales d'une vidéo.
- Compléter une fiche.
- Définir un mot, un concept.
- Justifier un choix.

#### **Mise en route**

Diviser la classe en petits groupes. *Selon vous, comment travaille un dessinateur de bandes dessinées ? Listez les différentes phases de la préparation d'un album.*  Procéder à un tour de table pour recueillir les propositions des apprenants.

Pistes de correction :

Un dessinateur de bandes dessinées travaille seul, chez lui, à son bureau. Il utilise aussi on ordinateur. Il est seul mais parfois il travaille avec une autre personne pour écrire ensemble les dialogues.

Pour préparer un album il faut d'abord imaginer et écrire une histoire puis réaliser des dessins et des dialogues ou des textes et enfin monter les pages pour en faire un album. On termine par le titre de l'album.

#### **Activité 1 – Le travail d'Enki Bilal.**

Distribuer la fiche apprenant A2. Inviter les apprenants à lire les propositions de l'activité 1.

Montrer la vidéo sans les sous-titres en français.

À deux. *Faites l'activité 1.* 

*En écoutant l'interview, complétez les phrases.* 

Visionner de nouveau la vidéo pour valider les réponses des apprenants.

Piste de correction :

- 1. Enki Bilal est **auteur de bandes dessinées**.
- 2. L'interview a lieu **après la réalisation de l'album**.
- 3. Très souvent, le titre de l'album lui vient **avant de trouver le sujet de l'album**.
- 4. Dans *Le Sommeil du monstre* l'idée qui est illustrée est qu'**un monstre sommeille en nous**.

#### **Activité 2 – Les caractéristiques de l'album.**

À deux. *Faites l'activité 2.* 

*Complétez la fiche de l'album.* 

Recopier la fiche au tableau. Laisser les apprenants se mettre d'accord sur les propositions qui conviennent et compléter la fiche sur leur proposition.

Piste de correction : Titre de l'album : *Le Sommeil du monstre*. Nom du personnage cité : *Nike*. Ville et pays où se situe l'action : *Sarajevo, l'ex-Yougoslavie*. Époque où se déroule l'action : *le XXe siècle, les années 90.* Thèmes présents dans l'album : *la violence, la mémoire, l'éclatement de la Yougoslavie.*

#### **Activité 3 – La violence en images.**

Diviser la classe en petits groupes.

Avant de commencer l'activité, demander aux apprenants de proposer une définition de la violence. Mise en commun des définitions.

Visionner la vidéo avec les sous-titres en français.

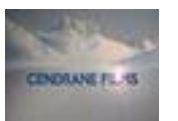

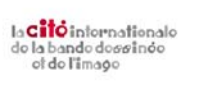

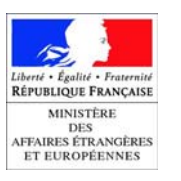

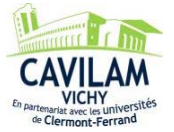

#### À deux. *Faites l'activité 3.*

*Choisissez l'image qui selon vous illustre le mieux la violence dans l'album d'Enki Bilal. Justifiez votre choix.* 

Laisser un peu de temps à chaque groupe pour qu'il fasse son choix et le justifie. Inviter chaque groupe à présenter oralement son choix.

Pistes de correction :

Nous avons choisi l'image numéro 2 qui est un dessin d'une partie d'une ville.

Justification : nous pensons que les couleurs et les traits de crayon noirs illustrent bien quelque chose de négatif, de mauvais, et surtout le ciel sombre indique un événement terrible.

#### **Pour aller plus loin**

Le site d'Enki Bilal http://bilal.enki.free.fr

#### **Dans le thème « SCENARIO »**

- *Les aventures de Boule et Bill* par Roba
- *Peter Pan* par Loisel

#### **Travailler avec « BDMIX ou la passion du dessin » sur TV5MONDE**

http://www.tv5monde.com/apprendre\_Bdmix

http://www.tv5monde.com/BDmix

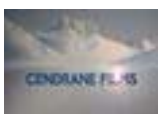

la Citó informationale<br>de la bande dessinée<br>et de l'image

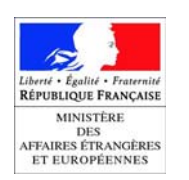

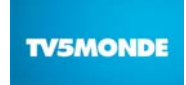

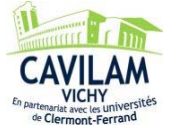

# **LE SOMMEIL DU MONSTRE PAR BILAL - SCENARIO FICHE APPRENANT NIVEAU A2**

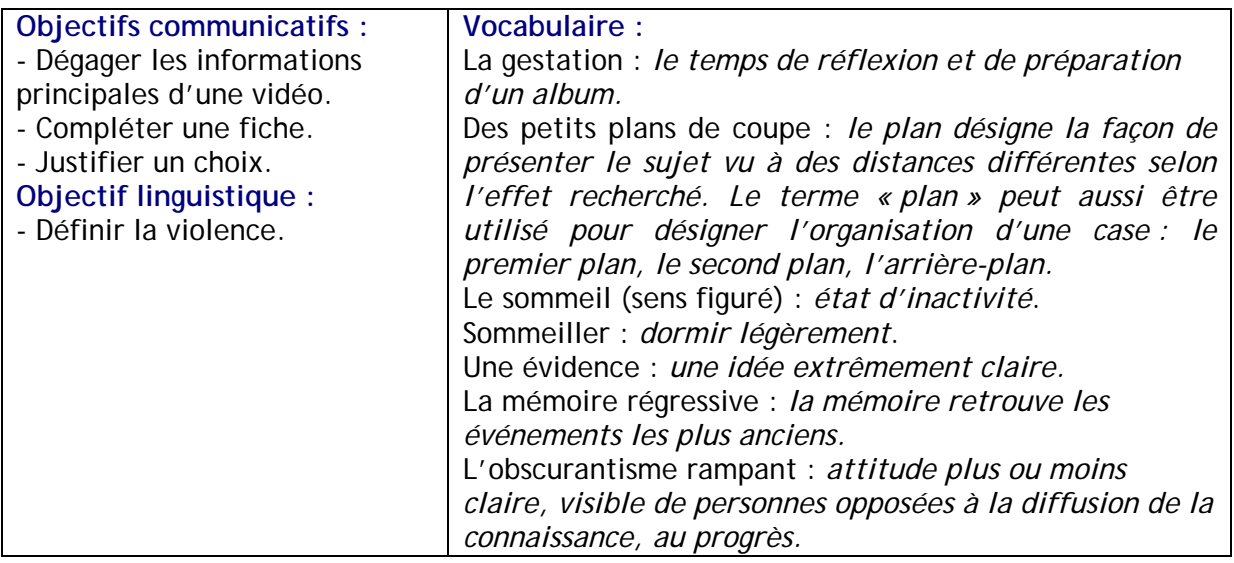

# **Activité 1 – Le travail d'Enki Bilal.**

*En écoutant l'interview, complétez les phrases.* 

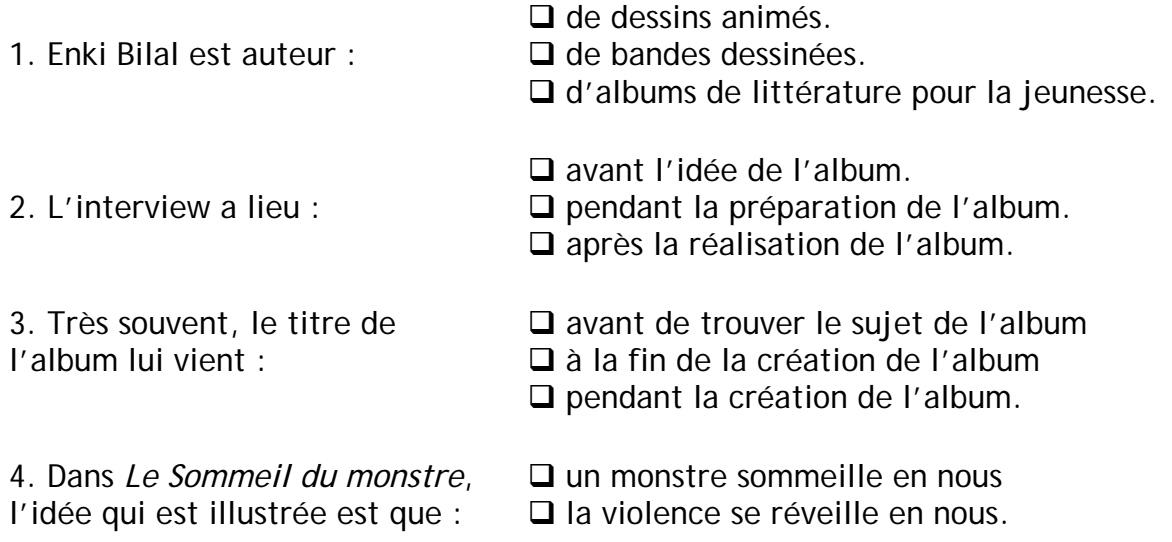

# **Activité 2 – Les caractéristiques de l'album.**

*Complétez la fiche de l'album.* 

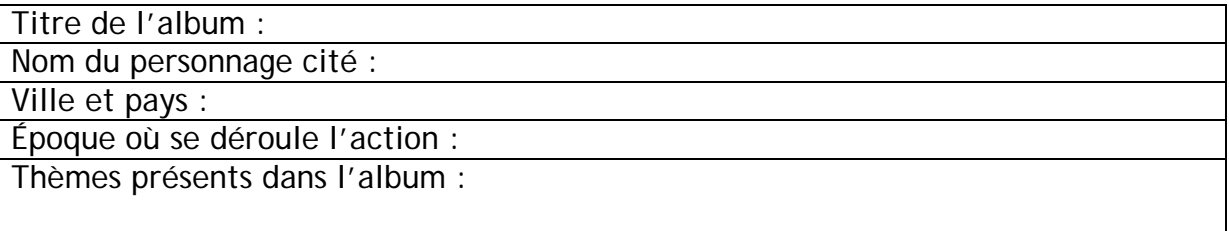

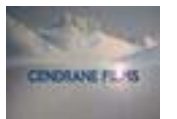

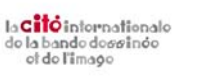

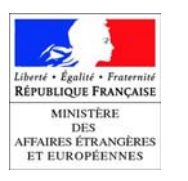

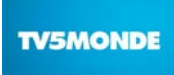

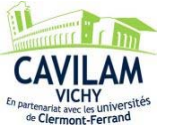

# Activité 3 - La violence en images.

Choisissez l'image qui selon vous illustre le mieux la violence dans l'album d'Enki Bilal. Justifiez votre choix.

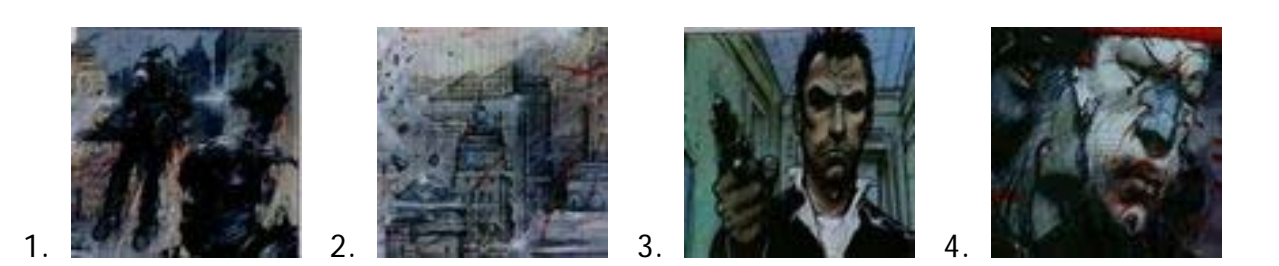

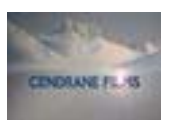

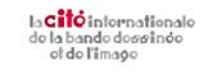

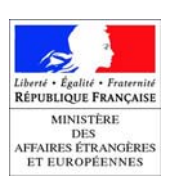

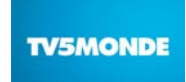

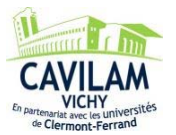

# **LE SOMMEIL DU MONSTRE PAR BILAL - SCENARIO FICHE PROFESSEUR NIVEAUX B1/B2**

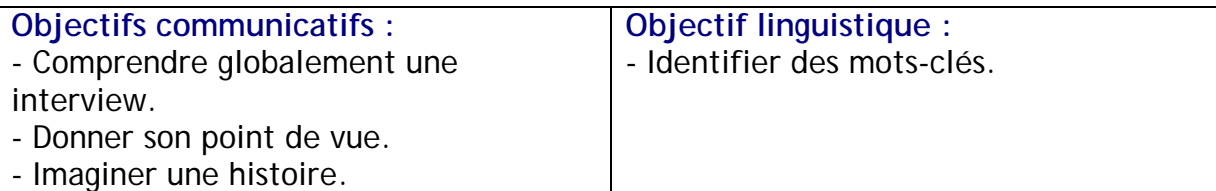

#### **Mise en route**

Diviser la classe en petits groupes.

*Selon vous, que fait un auteur de bandes dessinées pour trouver l'inspiration ? Imaginez qu'il filme la préparation d'un album. Que filme-t-il ? Pourquoi ?*  Mise en commun à l'oral. Noter les propositions des apprenants au tableau.

Piste de correction :

Peut-être qu'un auteur de bandes dessinées se promène dans la ville, il peut aussi penser à ses souvenirs, aux informations de la télévision. S'il filme la préparation d'un album, il peut poser sa caméra au dessus de son bureau et se filmer en train de dessiner.

# **Activité 1 – Le film d'Enki Bilal.**

Distribuer la fiche apprenant B1/B2. Inviter les apprenants à lire les propositions de l'activité. Visionner la vidéo. À deux. *Faites l'activité 1. Complétez les phrases à l'aide de la vidéo.*  Mise en commun à l'oral.

Piste de correction :

- 1. Enki Bilal **a réalisé** un film pendant la gestation de l'**album**.
- 2. Enki Bilal **filmait** des petits **plans** de coupe.
- 3. Pour lui, il est intéressant de **laisser une trace de moments** qui sont intimes.
- 4. Selon Enki Bilal, quand on fait un album, on fait **un travail de solitaire**.
- 5. Enki Bilal avait envie de faire **une espèce de carnet**.

#### **Activité 2 – Les éléments de l'album.**

Inviter les apprenants à lire les questions de l'activité.

Visionner la vidéo avec le son et les images.

À deux. *Faites l'activité 2.*

*Répondez aux questions suivantes.* Les apprenants proposent leur réponse.

Piste de correction :

1. Il s'agit de Sarajevo.

2. C'est une mémoire régressive, c'est-à-dire que la mémoire retrouve les événements les plus anciens.

3. L'action se déroule dans les années 90.

4. Les thèmes illustrés par l'album sont la violence, l'éclatement de Sarajevo et le travail de mémoire.

5. Le jeu des trois éléments, le passé, le présent et le futur, l'intéressait.

# **Activité 3 – Les titres et les personnages.**

Visionner la vidéo avec le son et les images. À deux. *Faites l'activité 3.* 

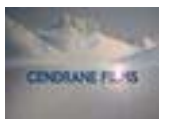

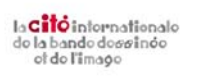

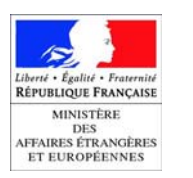

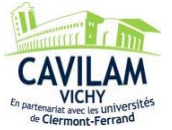

*En vous aidant du commentaire, retrouvez le titre de l'album ou le nom du personnage.* En guise de correction, visionner de nouveau la vidéo, avec les sous-titres français.

Piste de correction :

- 1. La femme piège.
- 2. Le sommeil du monstre.

3. Nike.

#### **Activité 4 – La gestation d'un album.**

Diviser la classe en petits groupes.

*Faites l'activité 4.*

*D'après vous, le travail d'un auteur de bandes dessinées est-il un travail solitaire ?*  Organiser un débat entre les groupes. Demander à un apprenant qui le souhaite de jouer l'animateur. L'animateur veille à une bonne répartition du temps de parole et à la participation de tous.

Piste de correction :

Le débat opposera deux groupes : l'un pense qu'en effet c'est un travail de solitaire, l'autre qu'il ne peut s'agir que d'un travail d'équipe.

#### **Activité 5 – La Tétralogie du monstre.**

Rappeler aux apprenants qu'il s'agit d'une activité d'imagination. *Faites l'activité 5. Imaginez que les trois personnages de l'activité 3 se rencontrent dans un nouvel album d'Enki Bilal. Quel serait le scénario de l'album ?*  Ramasser les productions pour une correction personnalisée puis les redistribuer.

Piste de correction :

Dans le nouvel album, tous les personnages ont perdu la mémoire et se réinventent une identité dans une nouvelle vie où le passé, le présent et le futur se mêlent…

# **Pour aller plus loin**

Le site d'Enki Bilal http://bilal.enki.free.fr

#### **Dans le thème « SCENARIO »**

- *Les aventures de Boule et Bill* par Roba
- *Peter Pan* par Loisel

#### **Travailler avec « BDMIX ou la passion du dessin » sur TV5MONDE**

http://www.tv5monde.com/apprendre\_Bdmix

http://www.tv5monde.com/BDmix

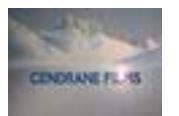

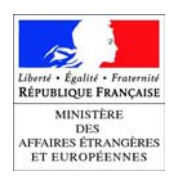

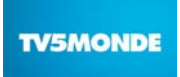

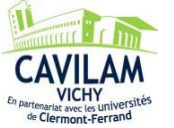

# **LE SOMMEIL DU MONSTRE PAR BILAL - SCENARIO FICHE APPRENANT NIVEAUX B1/B2**

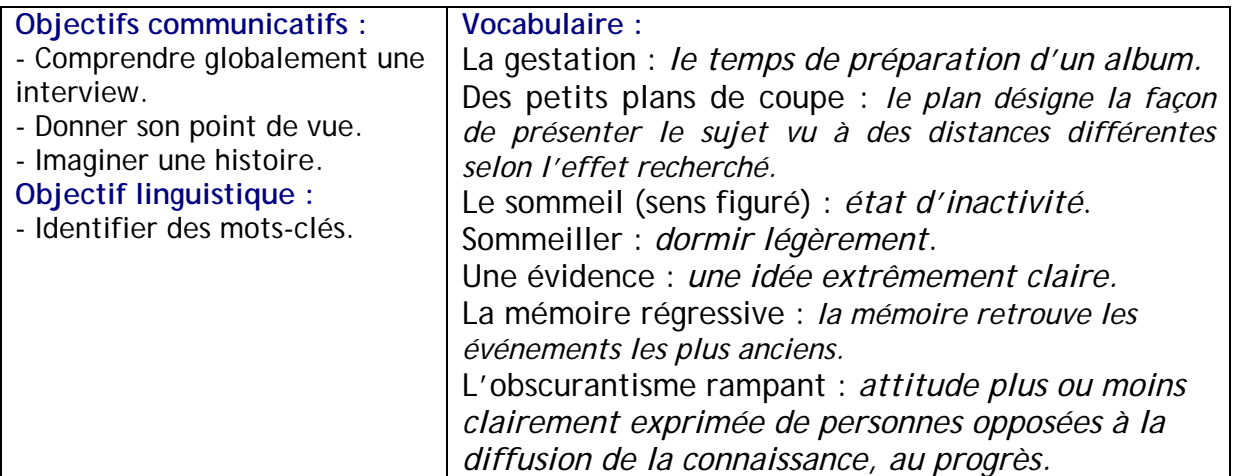

# **Activité 1 – Le film d'Enki Bilal.**

*Complétez les phrases à l'aide de la vidéo.* 

- 1. Enki Bilal  $\frac{1}{2}$  /  $\frac{1}{2}$  /  $\frac{1}{2}$  un film pendant la gestation de l' $\frac{1}{2}$   $\frac{1}{2}$   $\frac{1}{2}$ .
- 2. Enki Bilal \_\_\_\_\_\_\_\_\_\_\_\_ des petits \_\_\_\_\_\_\_\_\_\_\_\_\_\_\_ de coupe. 3. Pour lui, il est intéressant de \_\_\_\_\_\_\_\_\_ /\_\_\_\_ /\_\_\_\_\_\_\_\_\_ / \_\_ /\_\_\_\_\_\_\_\_\_\_\_\_\_
- qui sont intimes.
- 4. Selon Enki Bilal, quand on fait un album, on fait \_\_\_ / \_\_\_\_\_\_\_\_\_ / \_\_\_ /
- \_\_\_\_\_\_\_\_\_\_\_\_\_\_\_. 5. Enki Bilal avait envie de faire \_\_\_\_ / \_\_\_\_\_\_\_\_\_\_\_\_\_ / \_\_\_ / \_\_\_\_\_\_\_\_\_\_\_\_\_\_.

\_\_\_\_\_\_\_\_\_\_\_\_\_\_\_\_\_\_\_\_\_\_\_\_\_\_\_\_\_\_\_\_\_\_\_\_\_\_\_\_\_\_\_\_\_\_\_\_\_\_\_\_\_\_\_\_\_\_\_\_\_\_\_\_\_\_\_\_\_\_\_\_\_\_\_\_\_\_

\_\_\_\_\_\_\_\_\_\_\_\_\_\_\_\_\_\_\_\_\_\_\_\_\_\_\_\_\_\_\_\_\_\_\_\_\_\_\_\_\_\_\_\_\_\_\_\_\_\_\_\_\_\_\_\_\_\_\_\_\_\_\_\_\_\_\_\_\_\_\_\_\_\_\_\_\_\_

\_\_\_\_\_\_\_\_\_\_\_\_\_\_\_\_\_\_\_\_\_\_\_\_\_\_\_\_\_\_\_\_\_\_\_\_\_\_\_\_\_\_\_\_\_\_\_\_\_\_\_\_\_\_\_\_\_\_\_\_\_\_\_\_\_\_\_\_\_\_\_\_\_\_\_\_\_\_

\_\_\_\_\_\_\_\_\_\_\_\_\_\_\_\_\_\_\_\_\_\_\_\_\_\_\_\_\_\_\_\_\_\_\_\_\_\_\_\_\_\_\_\_\_\_\_\_\_\_\_\_\_\_\_\_\_\_\_\_\_\_\_\_\_\_\_\_\_\_\_\_\_\_\_\_\_\_

# **Activité 2 – Les éléments de l'album.**

*Répondez aux questions suivantes.* 

1. De quelle ville parle Enki Bilal ?

2. Comment fonctionne la mémoire du personnage *Nike* ?

3. À quelle époque se déroule l'action ?

4. Quels sont les thèmes illustrés par l'album ?

5. Qu'est-ce qui intéressait Enki Bilal dans la mémoire ?

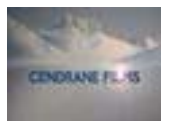

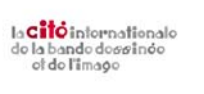

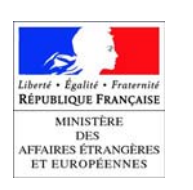

\_\_\_\_\_\_\_\_\_\_\_\_\_\_\_\_\_\_\_\_\_\_\_\_\_\_\_\_\_\_\_\_\_\_\_\_\_\_\_\_\_\_\_\_\_\_\_\_\_\_\_\_\_\_\_\_\_\_\_\_\_\_\_\_\_\_\_\_\_\_\_\_\_\_\_\_\_\_

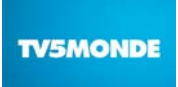

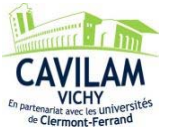

# Activité 3 - Les titres et les personnages. Retrouvez le titre de l'album ou le nom du personnage.

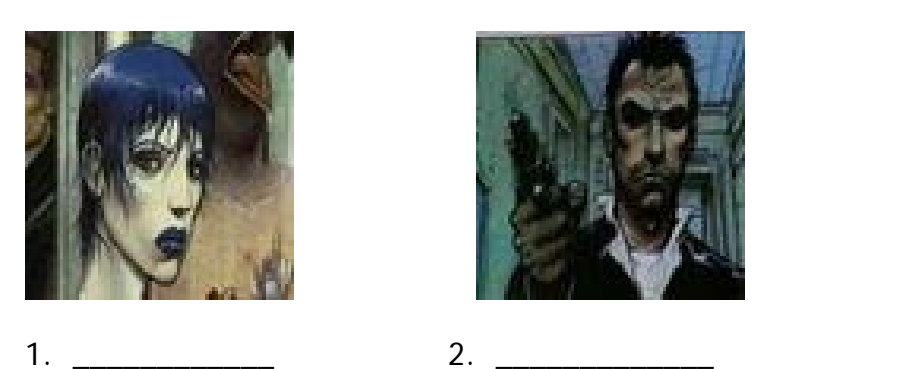

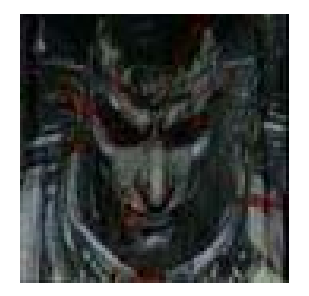

 $3.$ 

# Activité 4 - La gestation d'un album.

D'après vous, le travail d'un auteur de bandes dessinées est-il un travail solitaire ?

# Activité 5 - La Tétralogie du monstre.

Imaginez que les trois personnages de l'activité 3 se rencontrent dans un nouvel album d'Enki Bilal. Quel serait le scénario de l'album ?

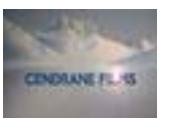

la Citó informationale<br>de la bande dessinée<br>et de l'image

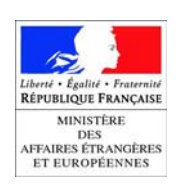

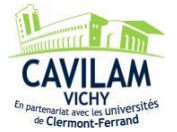

# **Ministère des Affaires étrangères et européennes**

**Direction de la politique culturelle et du français** 

# **LA COULEUR DIRECTE CHEZ BILAL MISE EN COULEURS**

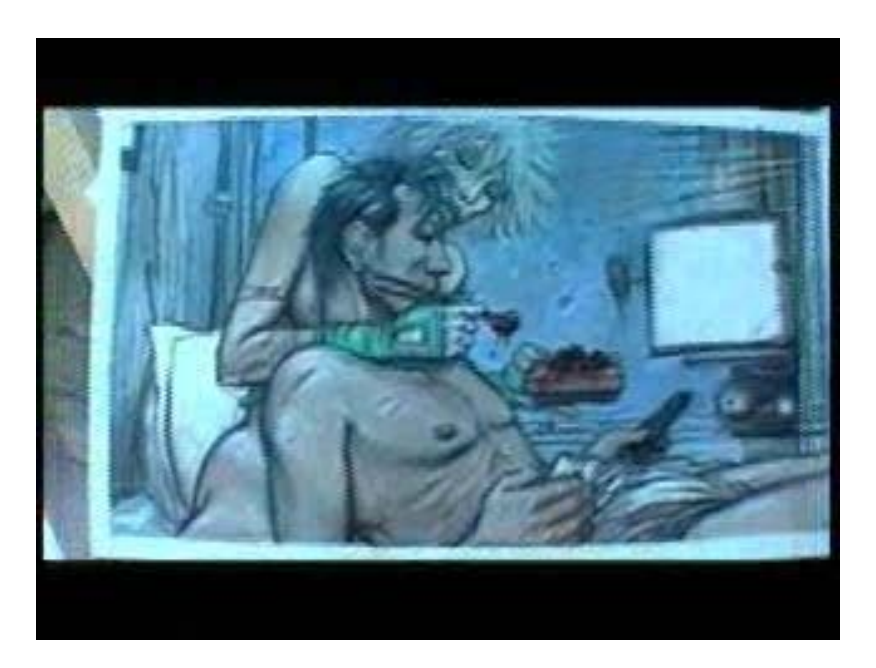

# **BDMIX ou la passion du dessin : Enki Bilal**  de Jean-Loup Martin

**Réalisation :** Tatiana Bésory & Michel Boiron (CAVILAM)

**Rédaction :** Robert Angéniol (CAVILAM)

**Coordination :** Elyane Daniel (Sous-direction de la diversité linguistique et du français, Pôle de la coopération francophone, Audiovisuel éducatif, juin 2009)

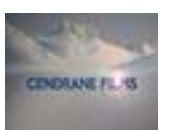

la Citó informationale<br>de la bande dessinée<br>of de l'image

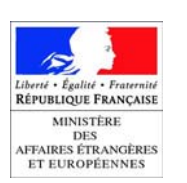

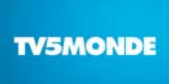

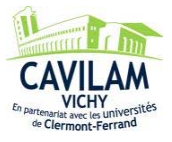

# **FICHE PRESENTATION - LA COULEUR DIRECTE CHEZ BILAL - MISE EN COULEURS (3'27)**

# **Transcription de la séquence**

#### **Enki Bilal**

Ce que j'essaie de laisser comme trace ici, c'est un peu la fabrication du crayonné\*, du travail sur calque\* au travail, je dirais, de peinture\*, acrylique\*, pastel\*. Là par exemple, on voit la technique, ce dessin\* a été fait au crayon rapidement et agrandi ensuite en photocopie. Et du coup, j'ai comme ça, du noir, j'ai plus besoin de passer à l'encre\*. J'ai un noir de base, qui est bien noir. Et donc maintenant je peux peindre directement dessus, et c'est vraiment bien. Ça me fait sauter une étape qui m'ennuie.

C'est-à-dire que je n'avais plus de plaisir à l'idée de tracer des planches\* entières, de crayonner\*, d'encrer\* et ensuite de passer, de peindre. Ça, ça me paraissait fastidieux et un peu rigide quoi. J'avais envie de quelque chose de plus libre.

Et à un moment donné, on a su qu'on pouvait peindre directement, qu'on pouvait scanner\*, etc. La bande dessinée sortait à ce moment-là de son côté un peu traditionnel, du genre : un dessin\* au noir, ensuite on fait la mise en couleurs\* à part, les deux se mélangent, enfin bon. Donc c'est au moment où techniquement c'est devenu possible et à la portée je dirais, des éditeurs, qu'on s'est engouffré là-dedans. Moi j'étais sans doute l'un des premiers à vraiment abandonner complètement le dessin au trait\*, à l'encre pour laisser venir plutôt la peinture\* directe.

C'est un album\* assez compliqué, enfin le travail était assez complexe parce qu'il fallait écrire en même temps, peindre, dessiner. Tout était extrêmement imbriqué. C'est ce que j'ai aimé d'ailleurs dans ce travail, c'est que le fil conducteur de la mémoire, qui est exclusivement écrit, qui n'est que du texte écrit, était en même temps le générateur d'images. Et donc, je passais très souvent de la table qui se trouve là à l'ordinateur qui est là-bas et vice-versa. Parfois c'était l'image elle-même qui transformait le texte. Donc c'est quelque chose d'extrêmement libre, ce que j'appelle le grand luxe de la bande dessinée\* lorsqu'elle est faite avec ce niveau de liberté.

DVD-MAEE « BD MIX ou la passion du dessin de Jean-Loup Martin »

# **Vocabulaire**

Laisser une trace : *marquer de son empreinte*.

Le crayonné **:** *première version d'un dessin ou d'une planche de bande dessinée en général réalisée au crayon à papier.*

Un calque : *copie d'un dessin fait par transparence. A l'origine, dessin reporté sur un papier translucide, appelé papier calque.*

Acrylique : *peinture dont le temps de séchage est très rapide contrairement à la peinture à l'huile.* 

Un pastel : *bâtonnet de pigments colorés utilisé pour colorier un dessin. Par extension, dans les arts plastiques, un pastel désigne aussi l'œuvre créée avec cette technique.*

Une encre : *liquide noir ou d'une autre couleur, employé pour dessiner ou écrire.*  Une planche : *page entière d'une bande dessinée.*

Encrer : *repasser les traits du dessin à l'encre noire (en général, encre de Chine) pour renforcer les traits.* 

Fastidieux : *lassant, ennuyeux.*  Rigide : *qui manque de souplesse.* 

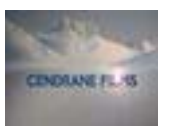

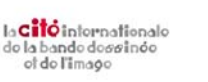

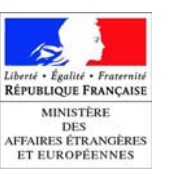

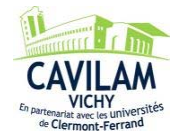

À un moment donné : *à un certain moment.*  Scanner : *action qui permet de balayer une surface afin d'en obtenir une image et éventuellement de la reproduire.*  À la portée de : *accessible à.* S'engouffrer dans : *se précipiter sur.*  Un trait : *ligne tracée sur une surface.*  Un album : *synonyme de livre ou recueil pour une publication d'une histoire en bandes dessinées.*  Complexe : *difficile, compliqué.*  Être imbriqué : *être étroitement lié, associé.*  Le fil conducteur : *principe qui guide des actions, une recherche.*  Un générateur : *ici, ce qui donne naissance à.*  Et vice-versa : *et inversement, et réciproquement.* 

#### **Biographie d'ENKI BILAL**

Enki Bilal voit le jour en 1951 à Belgrade (Yougoslavie) où il vit jusqu'à l'âge de dix ans avant de rejoindre son père à Paris. Après un passage aux Beaux-arts, il publie sa toute première bande dessinée, *Le Bol maudit***,** dans le journal *Pilote*. Il y fait la connaissance du scénariste Pierre Christin, avec lequel il va concevoir plusieurs ouvrages de politiquefiction pour les éditions *Dargaud* : *La Croisière des oubliés* (1975), *Le Vaisseau de Pierre* (1976), *La ville qui n'existait pas* (1977), *Les Phalanges de l'ordre noir* (1979), *Partie de chasse* (1983) .

En 1980, il entreprend son premier grand récit en tant que scénariste et auteur dans *Pilote* : *La Foire aux Immortels*, qui inaugure la série de science-fiction contre-utopique, la « *Trilogie Nikopol* », qui se conclut en 2005 avec *Froid Equateur*, considéré comme l'un des meilleurs livres de l'année par le magazine *Lire*. En 1998 il publie le flamboyant *Sommeil du Monstre*, premier volume de sa « *Tétralogie du Monstre* ». Suivi en 2003 de *32 décembre***,** puis de *Rendez-vous à Paris* (2006) et enfin de *Quatre ?(*2007). *Animal'z*  qui parait en 2009 est un surprenant western futuriste aux lignes épurées.

En 1989, Enki Bilal termine son premier film, *Bunker palace hôtel,* avec, à l'affiche, Jean-Louis Trintignant et Carole Bouquet. Puis il se consacre à un autre long métrage: *Tykho moon*. En 2002, Bilal commence à développer le projet d'une "adaptation" de sa trilogie Nikopol *Immortel ad vitam aeternam*. Le film, sorti en 2004**,** mêle effets spéciaux, acteurs virtuels et histoire romanesque dans un futur décadent.

Enki Bilal a obtenu le Grand Prix du 14e Salon international de la bande dessinée d'Angoulême en 1987.

**Cité internationale de la bande dessinée et de l'image**

**Site Internet** 

Le site d'Enki Bilal http://bilal.enki.free.fr

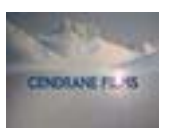

la Citô internationale<br>de la bande dessinée<br>ot de l'image

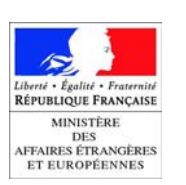

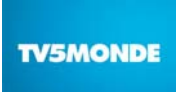

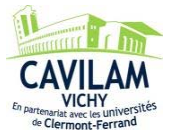

# **LA COULEUR DIRECTE CHEZ BILAL - MISE EN COULEURS FICHE PROFESSEUR NIVEAU A2**

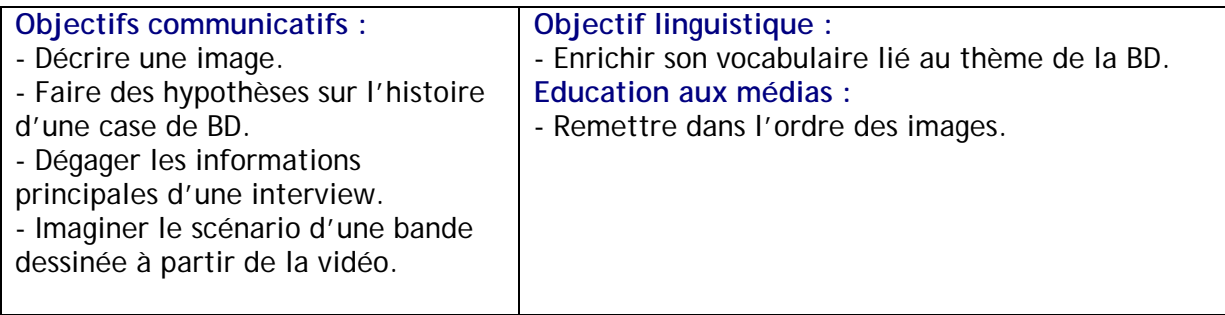

#### **Mise en route**

En groupe classe. *Préférez-vous lire une bande dessinée en noir et blanc ou en couleur ? Pourquoi ?*  Chacun donne son opinion.

#### **Activité 1 – Découverte de la vidéo.**

Distribuer la fiche apprenant A2. Visionner l'intégralité de la vidéo sans le son, ni les sous-titres. *Faites l'activité 1. Remettez les images dans l'ordre d'apparition dans la vidéo.*  Mise en commun en groupe classe.

Visionner à nouveau la vidéo.

#### Corrigé :

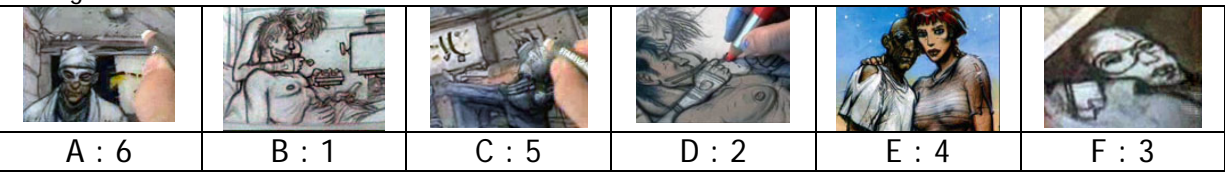

# **Activité 2 – Décrire une case.**

*Faites l'activité 2.* 

*Décrivez l'un de ces dessins.* 

Demander aux apprenants de faire des hypothèses sur l'histoire de la case choisie. Chaque apprenant fait une description aussi complète que possible de son dessin.

Piste de correction :

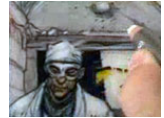

On voit un homme qui porte une blouse et un bonnet blancs. C'est peut-être un médecin ou un chirurgien. Les murs, derrière lui, sont en pierre. On voit aussi un peu la main de Bilal. Il dessine au pastel blanc. […]

# **Activité 3 – Les outils du dessinateur.**

Visionner la vidéo avec le son sans les sous-titres, jusqu'au premier gros plan sur le visage de Bilal.

Individuellement. *Faites l'activité 3.* 

*Complétez le texte suivant avec les mots suivants :* calque / crayon / dessin / encre / noir / pastel / peindre / peinture / photocopie.

Laisser le temps aux apprenants de comparer leurs réponses avec leur voisin(e) avant de faire un tour de classe. Visionner à nouveau la séquence avec les sous-titres en français pour confirmer les réponses.

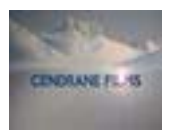

la Citô internationale<br>de la bande dessinée<br>ot de l'image

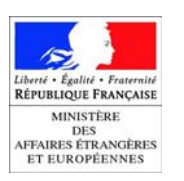

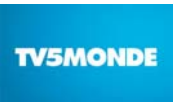

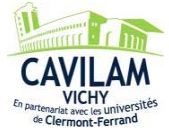

#### Corrigé :

« Ce que j'essaie de laisser comme trace ici, c'est un peu la fabrication du crayonné, du travail sur **calque** au travail de **peinture**, acrylique, **pastel**. Là par exemple, on voit la technique, ce **dessin** a été fait au **crayon** rapidement et agrandi ensuite en **photocopie**. Et du coup, j'ai comme ça, du noir, j'ai plus besoin de passer à l'**encre**. J'ai un **noir** de base, qui est bien noir. Et donc maintenant je peux **peindre** directement dessus, et c'est vraiment bien. Ça me fait sauter une étape qui m'ennuie. »

#### **Activité 4 – Évolution de la technique.**

À deux.

Visionner la vidéo avec le son, mais sans les sous-titres, jusqu'à la fin.

*Faites l'activité 4.* 

*Vrai ou faux ? Cochez les bonnes réponses.* 

Les apprenants proposent leur réponse. Visionner à nouveau la vidéo avec les sous-titres en français pour justifier les réponses fausses.

Corrigé :

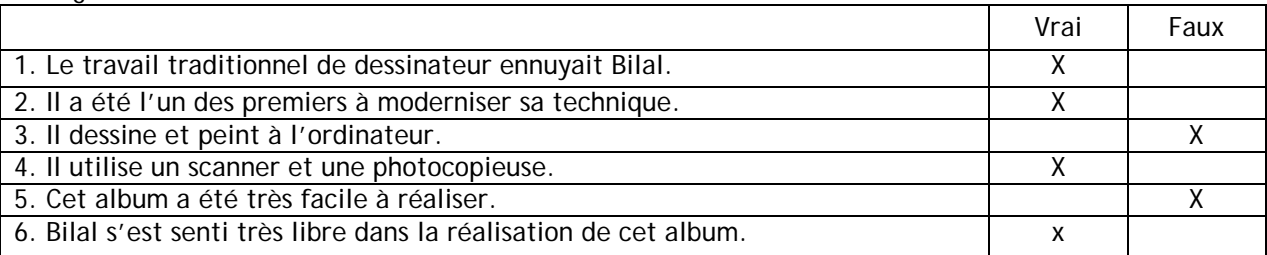

Justifications : 3. Il dessine et peint à la main, l'ordinateur sert pour le texte.

5. Bilal dit : « C'est un album assez compliqué, enfin le travail était assez complexe parce qu'il fallait écrire en même temps, peindre, dessiner. »

#### **Activité 5 – Drôle d'histoire.**

Diviser la classe en petits groupes.

#### *Faites l'activité 5.*

*À partir des images de la vidéo, selon vous, quelle est l'histoire racontée dans cet album ?*  Laisser les apprenants discuter entre eux.

Chaque groupe présente son histoire.

#### Piste de correction :

C'est une aventure qui se passe dans le futur. Un couple se prépare pour un voyage vers une autre planète. Les médecins leur donnent un traitement pour ne pas vieillir car le voyage va durer plusieurs années. Cela marche pour la femme mais l'homme vieillit très vite et son visage devient presque noir. La femme, qui l'aime, va tout faire pour essayer de le sauver. Sur la planète où ils sont arrivés, la technologie est très avancée. […]

# **Pour aller plus loin**

Le site d'Enki Bilal : http://bilal.enki.free.fr

# **Dans le thème « MISE EN COULEURS »**

La lumière générale chez Ferrandez La valeur symbolique des couleurs chez Yslaire

# **Travailler avec « BDMIX ou la passion du dessin » sur TV5MONDE**

http://www.tv5monde.com/apprendre\_Bdmix

http://www.tv5monde.com/BDmix

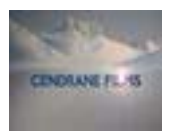

la Citô internationale<br>de la bande dessinée<br>ot de l'image

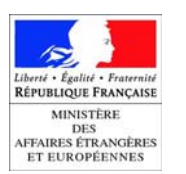

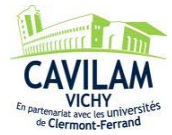

# **LA COULEUR DIRECTE CHEZ BILAL - MISE EN COULEURS FICHE APPRENANT NIVEAU A2**

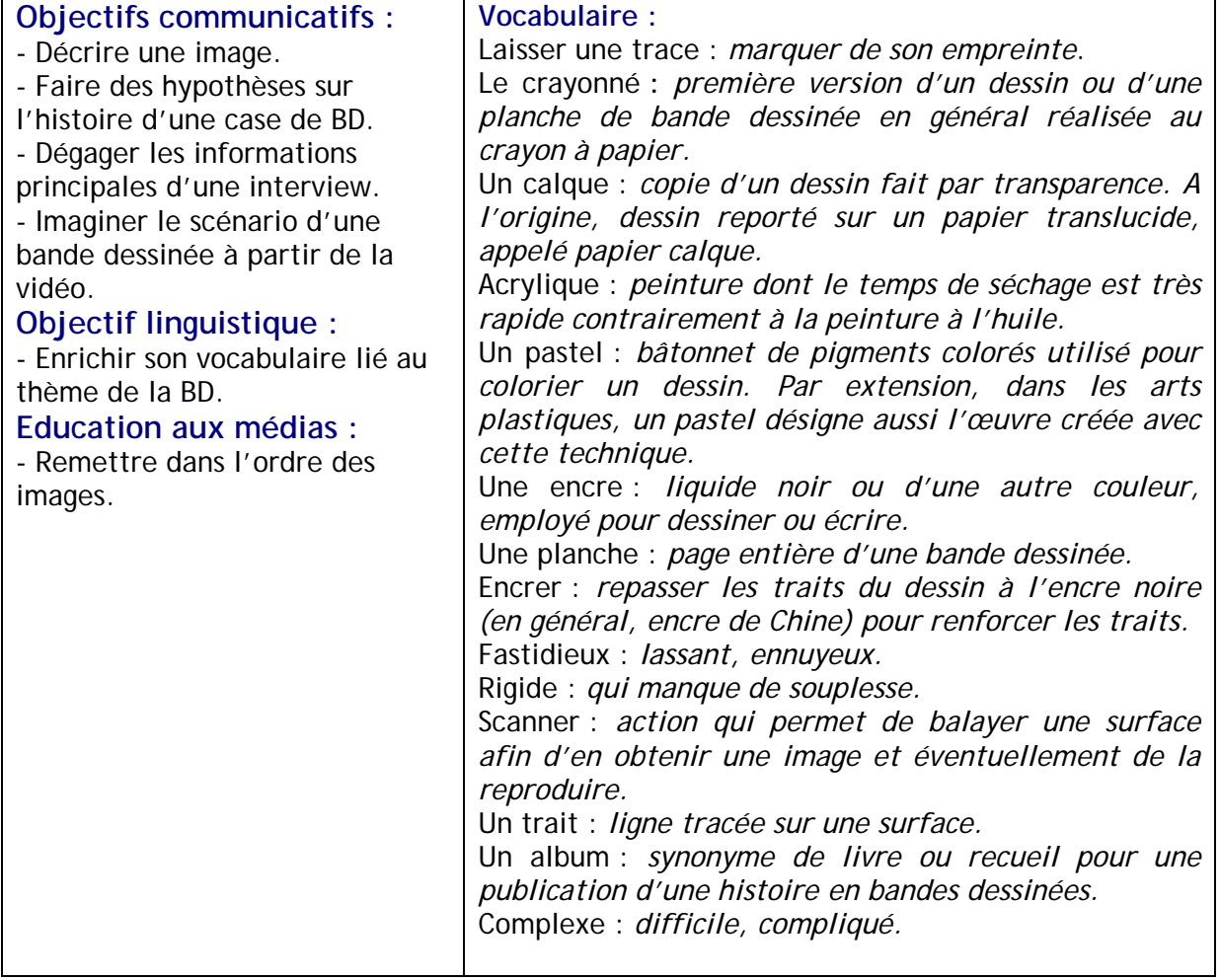

# **Activité 1 – Découverte de la vidéo.**

*Remettez les images dans l'ordre d'apparition dans la vidéo.* 

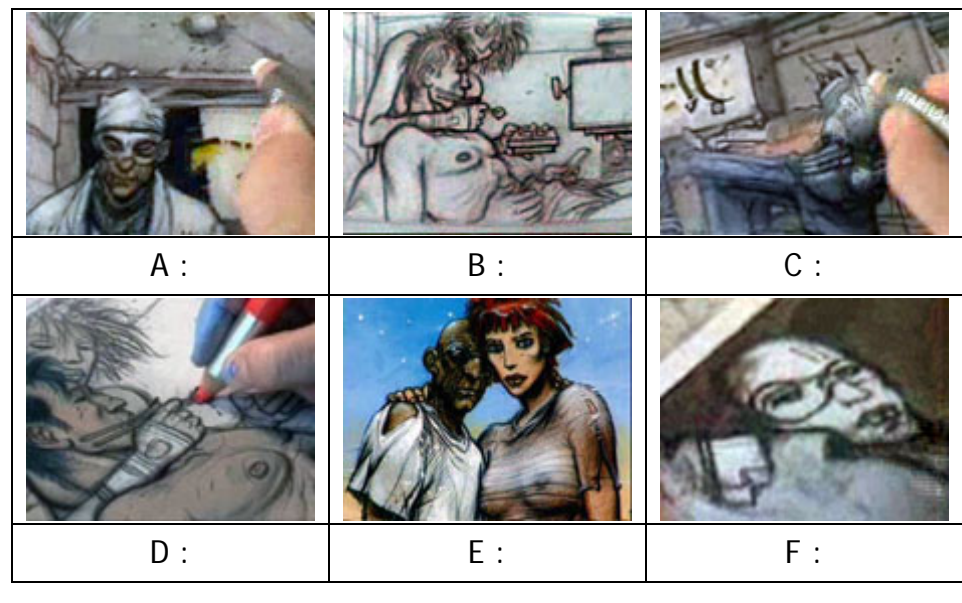

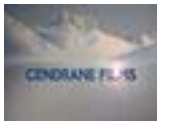

la Citó internationale<br>de la bande dessinée<br>et de l'image

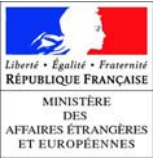

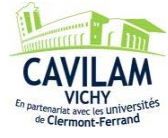

# **Activité 2 – Décrire une case.**

*Décrivez l'un des dessins de l'activité 1.* 

# **Activité 3 – Les outils du dessinateur.**

*Complétez le texte suivant avec les mots suivants :* calque / crayon / dessin / encre / noir / pastel / peindre / peinture / photocopie.

\_\_\_\_\_\_\_\_\_\_\_\_\_\_\_\_\_\_\_\_\_\_\_\_\_\_\_\_\_\_\_\_\_\_\_\_\_\_\_\_\_\_\_\_\_\_\_\_\_\_\_\_\_\_\_\_\_\_\_\_\_\_\_\_\_\_\_\_\_\_\_\_

\_\_\_\_\_\_\_\_\_\_\_\_\_\_\_\_\_\_\_\_\_\_\_\_\_\_\_\_\_\_\_\_\_\_\_\_\_\_\_\_\_\_\_\_\_\_\_\_\_\_\_\_\_\_\_\_\_\_\_\_\_\_\_\_\_\_\_\_\_\_\_\_

\_\_\_\_\_\_\_\_\_\_\_\_\_\_\_\_\_\_\_\_\_\_\_\_\_\_\_\_\_\_\_\_\_\_\_\_\_\_\_\_\_\_\_\_\_\_\_\_\_\_\_\_\_\_\_\_\_\_\_\_\_\_\_\_\_\_\_\_\_\_\_\_

 « Ce que j'essaie de laisser comme trace ici, c'est un peu la fabrication du crayonné, du travail sur ……………… au travail de ………………, acrylique, ……………… . Là par exemple, on voit la technique, ce ……………… a été fait au ……………… rapidement et agrandi ensuite en ……………… . Et du coup, j'ai comme ça, du noir, j'ai plus besoin de passer à l' ……………… . J'ai un ……………… de base, qui est bien noir. Et donc maintenant je peux ……………… directement dessus, et c'est vraiment bien. Ça me fait sauter une étape qui m'ennuie. »

# **Activité 4 – Évolution de la technique.**

*Vrai ou faux ? Cochez les bonnes réponses.* 

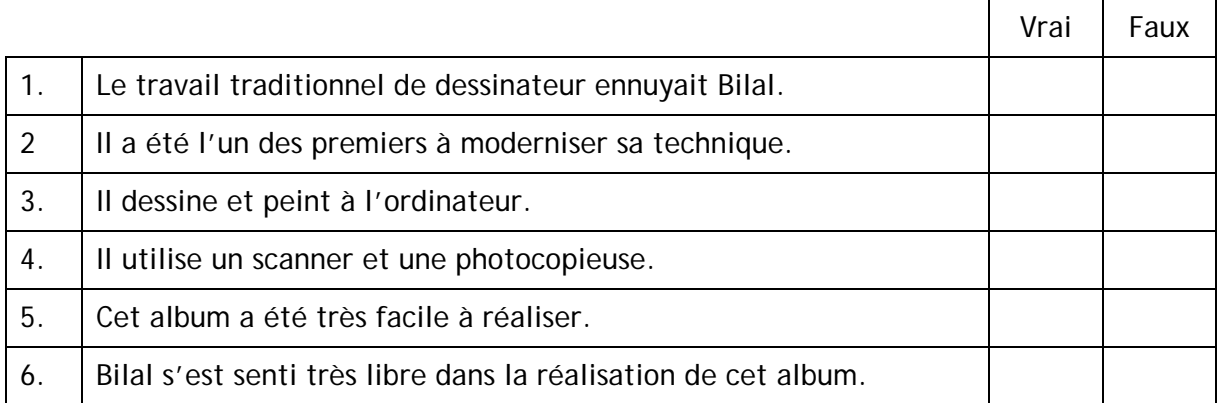

# **Activité 5 – Drôle d'histoire.**

*À partir des images de la vidéo, selon vous, quelle est l'histoire racontée dans cet album ?* 

\_\_\_\_\_\_\_\_\_\_\_\_\_\_\_\_\_\_\_\_\_\_\_\_\_\_\_\_\_\_\_\_\_\_\_\_\_\_\_\_\_\_\_\_\_\_\_\_\_\_\_\_\_\_\_\_\_\_\_\_\_\_\_\_\_\_\_\_\_\_\_\_

\_\_\_\_\_\_\_\_\_\_\_\_\_\_\_\_\_\_\_\_\_\_\_\_\_\_\_\_\_\_\_\_\_\_\_\_\_\_\_\_\_\_\_\_\_\_\_\_\_\_\_\_\_\_\_\_\_\_\_\_\_\_\_\_\_\_\_\_\_\_\_\_

\_\_\_\_\_\_\_\_\_\_\_\_\_\_\_\_\_\_\_\_\_\_\_\_\_\_\_\_\_\_\_\_\_\_\_\_\_\_\_\_\_\_\_\_\_\_\_\_\_\_\_\_\_\_\_\_\_\_\_\_\_\_\_\_\_\_\_\_\_\_\_\_

\_\_\_\_\_\_\_\_\_\_\_\_\_\_\_\_\_\_\_\_\_\_\_\_\_\_\_\_\_\_\_\_\_\_\_\_\_\_\_\_\_\_\_\_\_\_\_\_\_\_\_\_\_\_\_\_\_\_\_\_\_\_\_\_\_\_\_\_\_\_\_\_

\_\_\_\_\_\_\_\_\_\_\_\_\_\_\_\_\_\_\_\_\_\_\_\_\_\_\_\_\_\_\_\_\_\_\_\_\_\_\_\_\_\_\_\_\_\_\_\_\_\_\_\_\_\_\_\_\_\_\_\_\_\_\_\_\_\_\_\_\_\_\_\_

\_\_\_\_\_\_\_\_\_\_\_\_\_\_\_\_\_\_\_\_\_\_\_\_\_\_\_\_\_\_\_\_\_\_\_\_\_\_\_\_\_\_\_\_\_\_\_\_\_\_\_\_\_\_\_\_\_\_\_\_\_\_\_\_\_\_\_\_\_\_\_\_

\_\_\_\_\_\_\_\_\_\_\_\_\_\_\_\_\_\_\_\_\_\_\_\_\_\_\_\_\_\_\_\_\_\_\_\_\_\_\_\_\_\_\_\_\_\_\_\_\_\_\_\_\_\_\_\_\_\_\_\_\_\_\_\_\_\_\_\_\_\_\_\_

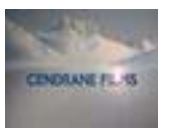

la Citó informationale<br>de la bande dessinée<br>et de l'image

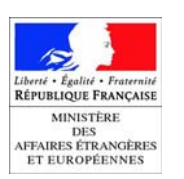

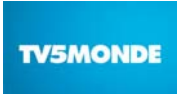

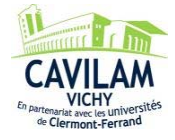

# **LA COULEUR DIRECTE CHEZ BILAL - MISE EN COULEURS FICHE PROFESSEUR NIVEAUX B1/B2**

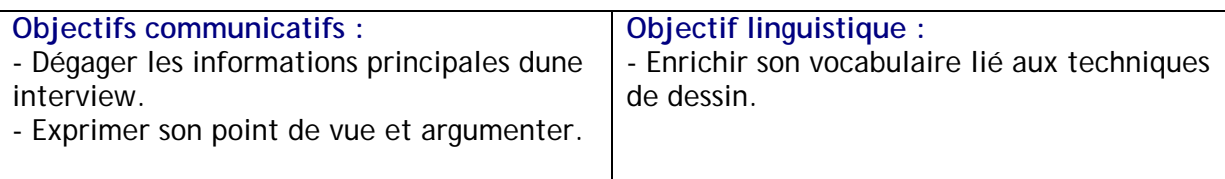

#### **Mise en route**

En groupe classe.

*Préférez-vous lire une bande dessinée en noir et blanc ou en couleur ? Pourquoi ? Pourquoi certains dessinateurs préfèrent-ils le noir et blanc ? Qu'est-ce que cela apporte en plus ou en moins à leurs bandes dessinées ? Donnez quelques exemples.*  Chacun donne son opinion.

# **Activité 1 – Il n'y a plus d'encrage.**

Distribuer la fiche apprenant B1/B2.

Visionner l'intégralité de la vidéo avec le son, sans les sous-titres.

A deux.

*Faites l'activité 1.* 

*Associez les images aux différentes étapes du travail de Bilal.* 

Préciser aux apprenants que les techniques sont présentées dans l'ordre de la vidéo. Mise en commun.

#### Corrigé :

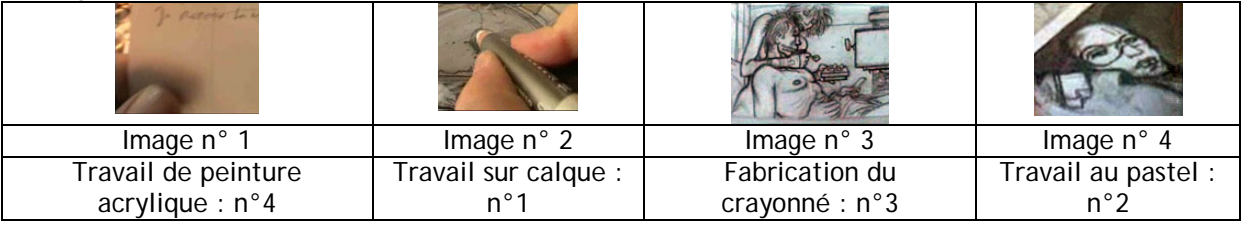

# **Activité 2 – Bilal au travail.**

A deux.

Visionner la vidéo avec le son, mais sans les sous-titres, jusqu'à la fin.

*Faites l'activité 2.* 

*Vrai, faux, on ne sait pas ? Cochez les bonnes réponses.* 

Laisser le temps aux apprenants de comparer leurs réponses avec leur voisin(e) avant de faire un tour de classe.

Visionner à nouveau la vidéo avec les sous-titres en français pour confirmer les réponses et procéder aux arrêts sur image nécessaires.

Corrigé :

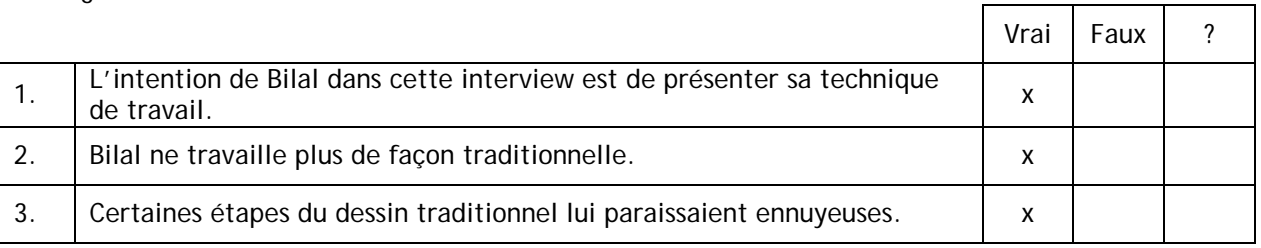

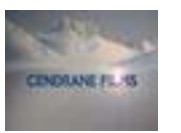

la Citó informationale<br>de la bande dessinée<br>of de l'image

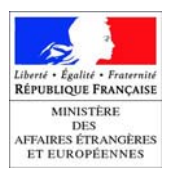

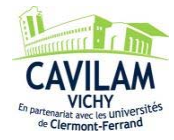

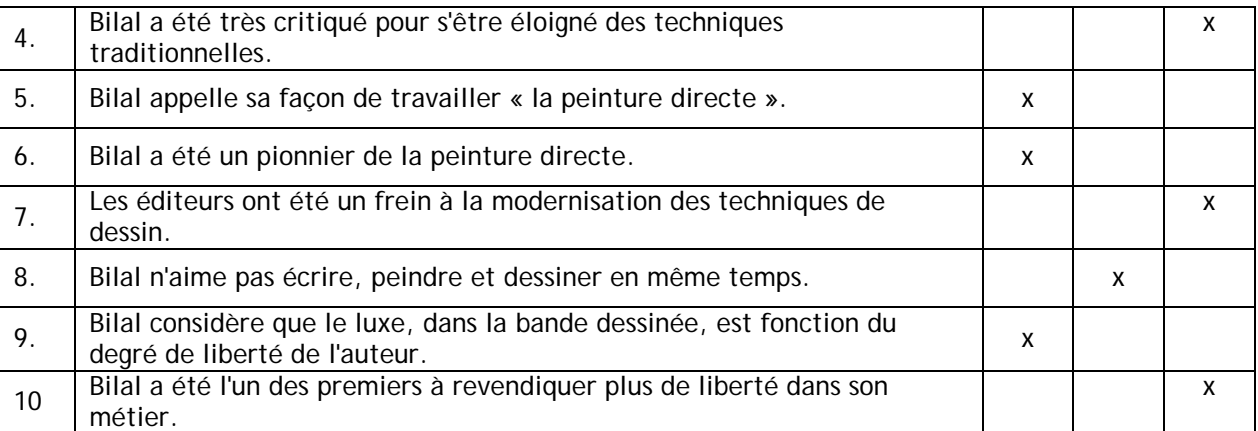

Justification : 8. « il fallait écrire en même temps, peindre, dessiner. Tout était extrêmement imbriqué. C'est ce que j'ai aimé d'ailleurs dans ce travail… »

# **Activité 3 – Changement de technique.**

A deux.

Visionner la vidéo avec le son, mais sans les sous-titres, jusqu'à la fin.

*Faites l'activité 3.* 

*Relevez les informations sur la technique de création du dessin.* 

Faire un tour de classe pour la mise en commun à l'oral.

Piste de correction :

Dans la méthode traditionnelle, après le dessin au crayon sur calque, le dessinateur procède à l'encrage. La mise en couleur se fait séparément puis on réunit les deux.

Bilal, lui, utilise une photocopieuse qui lui permet d'obtenir un agrandissement de son dessin au crayon déjà encré. Il n'a pas à réaliser l'encrage à la plume et il peut peindre à la peinture acrylique directement sur l'agrandissement. Il ne lui reste plus qu'à y apporter une dernière touche de pastel.

#### **Activité 4 – Laisser une trace.**

#### *Faites l'activité 4.*

*Complétez ce texte avec les mots proposés :* album, calque, crayonné, dessin (2x), dessinateurs, écriture, éditeurs, encrer, fabrication, film, images, peindre, peinture (2x), trace.

Laisser aux apprenants le temps de la rédaction.

Les apprenants lisent leur texte une fois complété.

Corrigé :

Dans son **film**, Bilal essaie de laisser comme **trace** la **fabrication** du **crayonné**, du travail sur **calque**, le travail qui précède la **peinture** et qui lui fait sauter l'étape fastidieuse qui consiste à **encrer** le **dessin** de base.

À un moment donné, il est devenu techniquement possible et à la portée des **éditeurs** de **peindre** directement. Certains **dessinateurs** se sont engouffrés sur cette voie.

Le travail de Bilal sur son dernier **album** est complexe parce que l'**écriture**, la **peinture** et le **dessin** sont très imbriqués. Ce qu'il aime, d'ailleurs, c'est que le fil conducteur de la mémoire, exclusivement écrit, est en même temps générateur d'**images** et vice-versa.

#### **Activité 5 – Du dessin à l'écriture et vice-versa.**

Diviser la classe en petits groupes.

Cette activité peut être réalisée à l'oral ou à l'écrit.

#### *Faites l'activité 5.*

*Dans l'interview, Bilal dit : «* C'est ce que j'ai aimé d'ailleurs dans ce travail, c'est que le fil conducteur de la mémoire, qui est exclusivement écrit, qui n'est que du texte écrit,

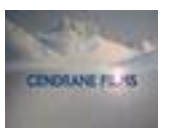

la Citô internationale<br>de la bande dessinée<br>ot de l'image

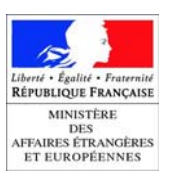

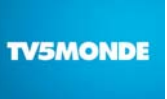

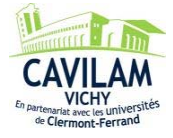

était en même temps le générateur d'images. Et donc, je passais très souvent de la table qui se trouve là à l'ordinateur qui est là-bas et vice-versa. Parfois c'était l'image ellemême qui transformait le texte. *»* 

*D'après vous, est-ce le scénario qui doit précéder et générer l'image ou le contraire ? Expliquez votre point de vue.* 

Laisser les apprenants mettre leurs idées en commun.

Ensuite, inviter chaque groupe à s'exprimer et à discuter l'opinion des autres groupes. La production écrite sera individuelle et fera l'objet d'une correction personnalisée.

# **Pour aller plus loin**

Le site d'Enki Bilal http://bilal.enki.free.fr

# **Dans le thème « MISE EN COULEURS »**

La lumière générale chez Ferrandez La valeur symbolique des couleurs chez Yslaire

#### **Travailler avec « BDMIX ou la passion du dessin » sur TV5MONDE**

http://www.tv5monde.com/apprendre\_Bdmix

http://www.tv5monde.com/BDmix

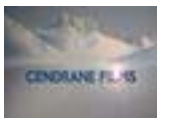

la Citó informationale<br>de la bande dessinée<br>of de l'image

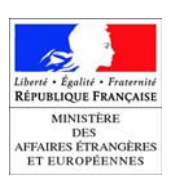

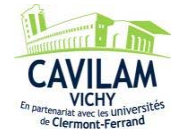

# **LA COULEUR DIRECTE CHEZ BILAL - MISE EN COULEURS FICHE APPRENANT NIVEAUX B1/B2**

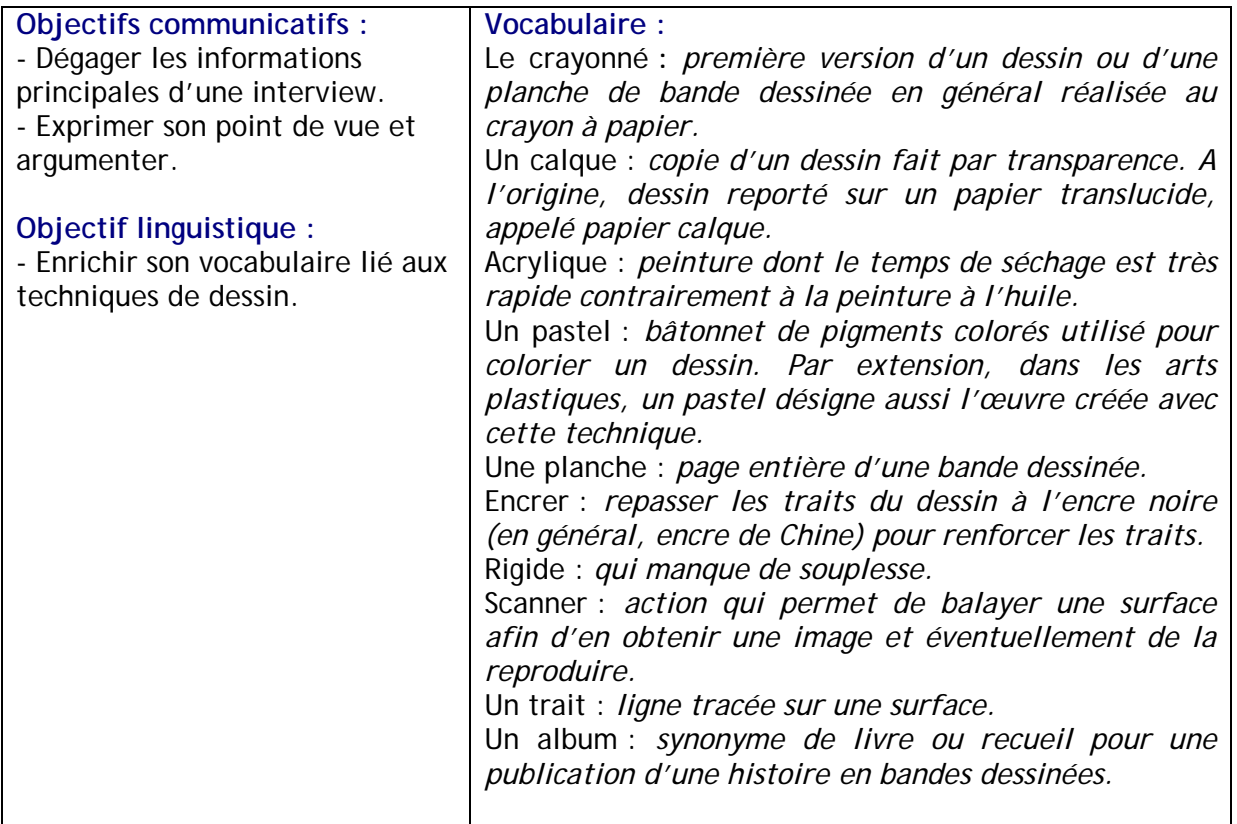

# **Activité 1 – Il n'y a plus d'encrage.**

*Associez les images aux différentes étapes du travail de Bilal.* 

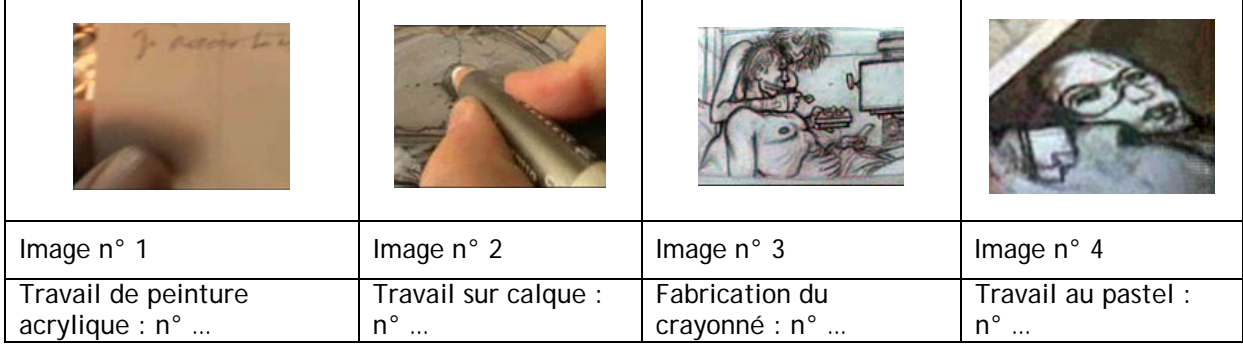

# **Activité 2 – Bilal au travail.**

*Vrai, faux, on ne sait pas ? Cochez les bonnes réponses.* 

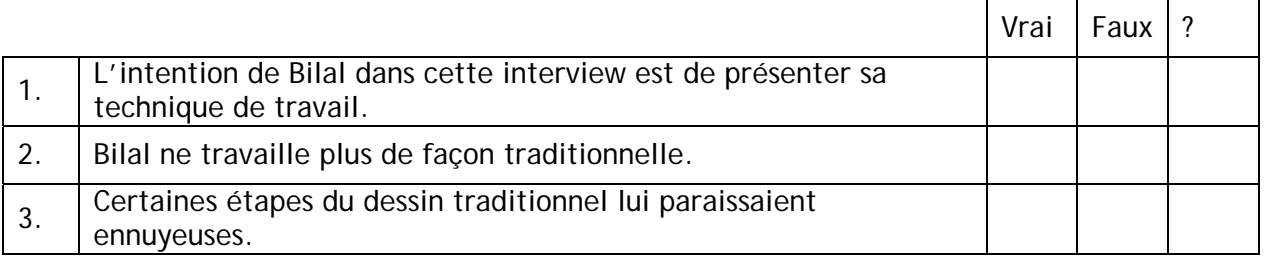

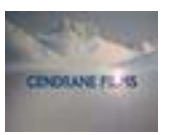

la Citó internationale<br>de la bande dessinée<br>et de l'image

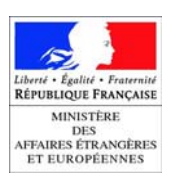

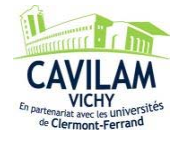

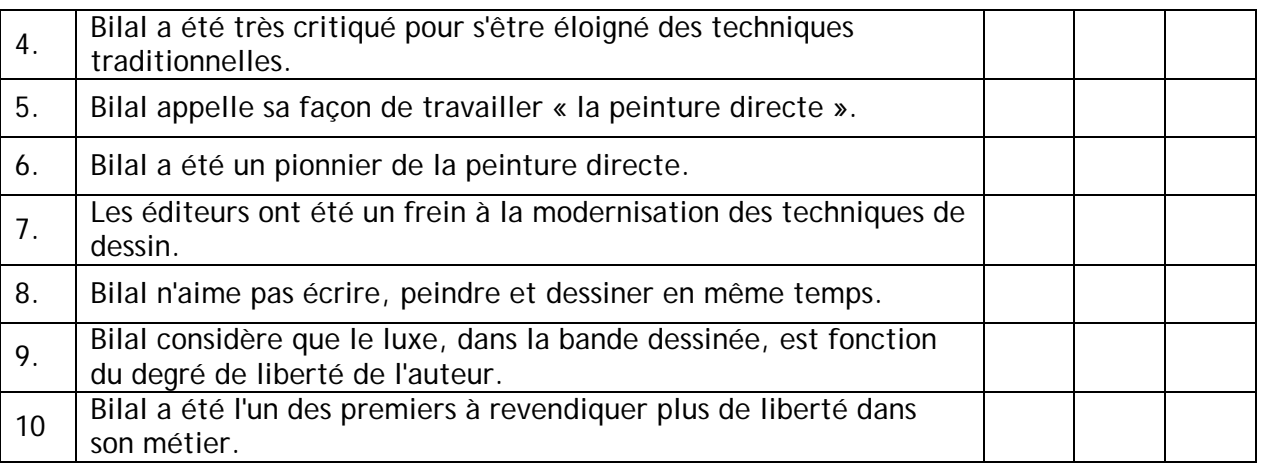

# **Activité 3 – Changement de technique.**

*Relevez les informations sur la technique de création du dessin.* 

Technique traditionnelle : \_\_\_\_\_\_\_\_\_\_\_\_\_\_\_\_\_\_\_\_\_\_\_\_\_\_\_\_\_\_\_\_\_\_\_\_\_\_\_\_\_\_\_\_\_\_\_\_\_\_\_\_\_\_\_

Technique « peinture directe » : \_\_\_\_\_\_\_\_\_\_\_\_\_\_\_\_\_\_\_\_\_\_\_\_\_\_\_\_\_\_\_\_\_\_\_\_\_\_\_\_\_\_\_\_\_\_\_\_\_\_

# **Activité 4 – Laisser une trace.**

*Complétez ce texte avec les mots proposés :* album, calque, crayonné, dessin (2x), dessinateurs, écriture, éditeurs, encrer, fabrication, film, images, peindre, peinture (2x), trace.

\_\_\_\_\_\_\_\_\_\_\_\_\_\_\_\_\_\_\_\_\_\_\_\_\_\_\_\_\_\_\_\_\_\_\_\_\_\_\_\_\_\_\_\_\_\_\_\_\_\_\_\_\_\_\_\_\_\_\_\_\_\_\_\_\_\_\_\_\_\_\_\_\_\_\_\_\_\_

\_\_\_\_\_\_\_\_\_\_\_\_\_\_\_\_\_\_\_\_\_\_\_\_\_\_\_\_\_\_\_\_\_\_\_\_\_\_\_\_\_\_\_\_\_\_\_\_\_\_\_\_\_\_\_\_\_\_\_\_\_\_\_\_\_\_\_\_\_\_\_\_\_\_\_\_\_\_

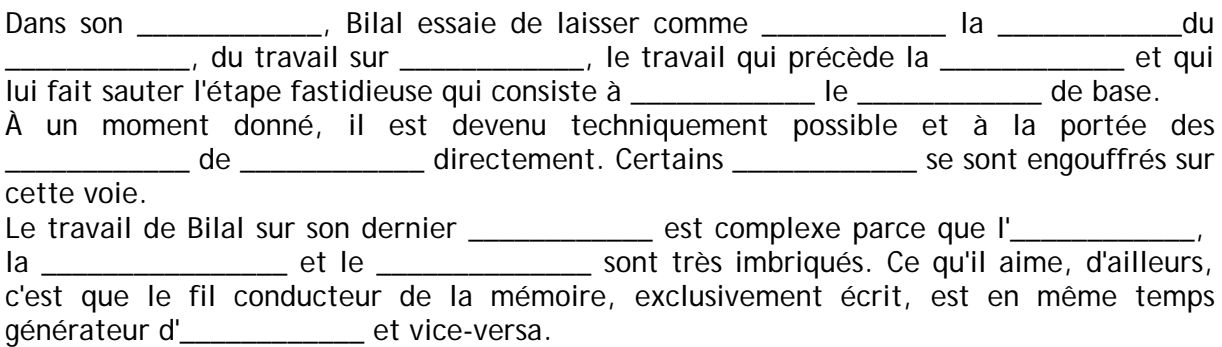

# **Activité 5 – Du dessin à l'écriture et vice-versa.**

*Dans l'interview, Bilal dit : «* C'est ce que j'ai aimé d'ailleurs dans ce travail, c'est que le fil conducteur de la mémoire, qui est exclusivement écrit, qui n'est que du texte écrit, était en même temps le générateur d'images. Et donc, je passais très souvent de la table qui se trouve là à l'ordinateur qui est là-bas et vice-versa. Parfois c'était l'image elle-même qui transformait le texte. *»* 

*D'après vous, est-ce le scénario qui doit précéder et générer l'image ou le contraire ? Expliquez votre point de vue.* 

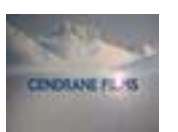

la Citó informationale<br>de la bande dessinée<br>of de l'image

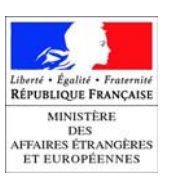

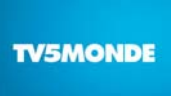

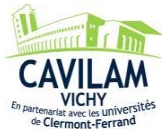

# **Ministère des Affaires étrangères et européennes**

**Direction de la politique culturelle et du français** 

# **L'ENFANCE EN YOUGOSLAVIE POUR BILAL SOURCES D'INSPIRATION**

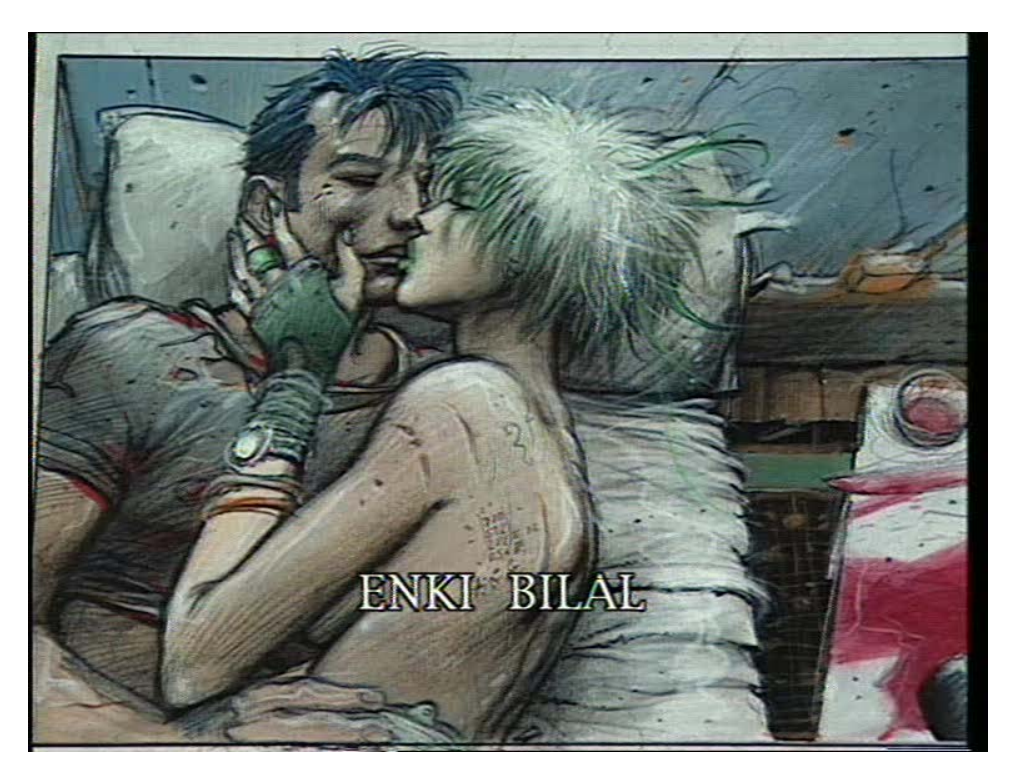

**BDMIX ou la passion du dessin : Enki Bilal**  de Jean-Loup Martin

**Réalisation :** Tatiana Bésory & Michel Boiron (CAVILAM)

**Rédaction :** Frédérique Gella (CAVILAM)

**Coordination :** Elyane Daniel (Sous-direction de la diversité linguistique et du français, Pôle de la coopération francophone, Audiovisuel éducatif, juin 2009)

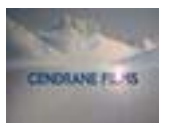

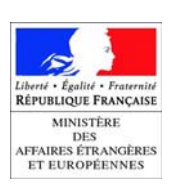

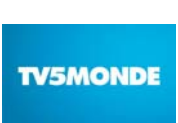

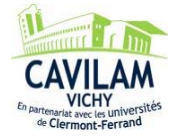

# **FICHE PRESENTATION - L'ENFANCE EN YOUGOSLAVIE POUR BILAL - SOURCES D'INSPIRATION (3'29)**

#### **Transcription de la séquence**

#### **Enki Bilal**

Là, je voulais absolument que mes personnages\* se disent « je t'aime ». Pendant longtemps je me disais que jamais on ne pourra écrire dans une bulle<sup>\*</sup> « je t'aime », en bande dessinée\*, ça ne marche pas parce que c'est vrai qu'il y a une sécheresse. Et donc, j'ai essayé de mettre à la fois de la sensualité, une espèce d'émotion, une étrangeté dans cette scène.

Alors ce que je faisais très souvent, c'est en fait le montage des planches\* se faisait par terre, sur le parquet. Là par exemple, il y a une planche\* quasiment reconstituée. En fait, à un moment, tout le sol était jonché de planches\*. Je me rends compte si ça fonctionne ou pas. Et à l'arrivée, ça donne, je crois qu'il y a 276 cases\* dans l'album\*, et donc en fait je me retrouve avec 276 petits tableaux\*, de tailles différentes, le texte étant ajouté à la fin, je dirais, sur ordinateur. Mais je dirais j'ai eu un vrai plaisir de peinture\* et de travail de l'image.

Si ce sont que des images au cadrage\* absolument parfait, et au travail extrêmement léché, on risque de tomber dans quelque chose d'un peu illustratif et c'est le danger ça, il faut éviter ça.

Moi ce qui me plaît en fin de compte, c'est dans le travail pictural\*, dans le travail de la texture, de la peinture\*, c'est l'aspect un peu chargé des objets. J'aime pas les choses neuves, les choses lisses, les choses brillantes, je trouve ça ennuyeux et à regarder et à faire, et à peindre. Et j'aime bien quand un mur, c'est peut-être aussi toute mon enfance, ça me ramène forcément à des choses de l'enfance, mais un mur a souffert, un mur a vécu, a traversé le temps, qui porte les stigmates du temps, tout ça, ça fait partie des choses qui se sont imposées graphiquement\* sous ma plume\*, sous mon pinceau\*, c'est quelque chose qui ne se contrôle pas vraiment. Mais on peut l'expliquer effectivement peut-être par un environnement, enfin j'ai pas vécu dans des murs lézardés, mais j'ai vécu entouré d'un décor d'une ville qui a été profondément blessée pendant la guerre et dont les blessures ont toujours été un petit peu exhibées par le pouvoir, Tito\* en l'occurrence, parce qu'il s'agissait de la Yougoslavie des années 50. Tito\* ne se privait pas de montrer ça, de dire « voilà on a souffert, on a lutté contre les nazis, on s'est battu, on a des stigmates, nos blessures sont là ». Donc peut-être que c'est ça qui m'a marqué mais qui en même temps, qui fait partie en tout cas pour moi d'un langage graphique\* qui joue encore une fois sur la mémoire.

DVD-MAEE « BD MIX ou la passion du dessin de Jean-Loup Martin »

#### **Vocabulaire**

La sensualité :ici, *éléments picturaux qui expriment les plaisirs des sens.* Une étrangeté *:* ici, *une forme particulière de sensation de choses étranges.*  Le parquet : *le sol en bois.*  Jonché : *recouvert.*  Lisse : ici, *trop parfait, sans marque du temps.*  Les stigmates *: les traces, les marques.*  Lézardé : *qui a de petites fentes.*  Exhibé : *montré*.

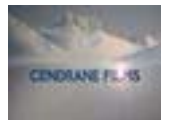

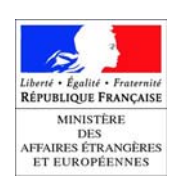

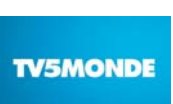

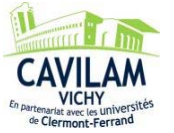

#### **Notes culturelles**

**Les Beaux Arts** (de Paris) est une école d'art prestigieuse mondialement connue. Elle propose des cursus en peinture, gravure et sculpture. Site Internet : http://www.ensba.fr/

**Tito (Josip Broz Tito, 1892 – 1980)** a été président de l'ex-Yougoslavie de 1945 à 1980. Le dessinateur Bilal s'est largement inspiré de cette époque pour situer l'ambiance de ses albums.

#### **Biographie de ENKI BILAL**

Enki Bilal voit le jour en 1951 à Belgrade (Yougoslavie) où il vit jusqu'à l'âge de dix ans avant de rejoindre son père à Paris. Après un passage aux Beaux-arts, il publie sa toute première bande dessinée, *Le Bol maudit***,** dans le journal *Pilote*. Il y fait la connaissance du scénariste Pierre Christin, avec lequel il va concevoir plusieurs ouvrages de politiquefiction pour les éditions *Dargaud* : *La Croisière des oubliés* (1975), *Le Vaisseau de Pierre* (1976), *La ville qui n'existait pas* (1977), *Les Phalanges de l'ordre noir* (1979), *Partie de chasse* (1983) .

En 1980, il entreprend son premier grand récit en tant que scénariste et auteur dans *Pilote* : *La Foire aux Immortels*, qui inaugure la série de science-fiction contre-utopique, la « *Trilogie Nikopol* », qui se conclut en 2005 avec *Froid Equateur*, considéré comme l'un des meilleurs livres de l'année par le magazine *Lire*. En 1998 il publie le flamboyant *Sommeil du Monstre*, premier volume de sa « *Tétralogie du Monstre* ». Suivi en 2003 de *32 décembre***,** puis de *Rendez-vous à Paris* (2006) et enfin de *Quatre ?(*2007). *Animal'z*  qui parait en 2009 est un surprenant western futuriste aux lignes épurées.

En 1989, Enki Bilal termine son premier film, *Bunker palace hôtel,* avec, à l'affiche, Jean-Louis Trintignant et Carole Bouquet. Puis il se consacre à un autre long métrage: *Tykho moon*. En 2002, Bilal commence à développer le projet d'une "adaptation" de sa trilogie Nikopol *Immortel ad vitam aeternam*. Le film, sorti en 2004**,** mêle effets spéciaux, acteurs virtuels et histoire romanesque dans un futur décadent.

Enki Bilal a obtenu le Grand Prix du 14e Salon international de la bande dessinée d'Angoulême en 1987.

**Cité internationale de la bande dessinée et de l'image**

**Site Internet** 

Le site d'Enki Bilal http://bilal.enki.free.fr

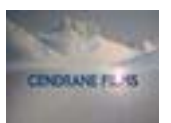

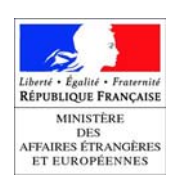

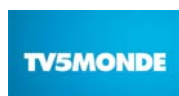

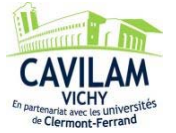

# **L'ENFANCE EN YOUGOSLAVIE POUR BILAL - SOURCES D'INSPIRATION FICHE PROFESSEUR NIVEAU A2**

#### **Objectifs communicatifs :**

- Repérer les informations principales de la vidéo.
- Dégager les goûts de l'artiste.
- Décrire une image.

#### **Mise en route**

Diviser la classe en petits groupes. Noter au tableau l'expression : une planche de bande dessinée. *Que savez-vous du travail d'un dessinateur de bandes dessinées ?*  Noter les propositions des apprenants au tableau.

Pistes de correction :

J'imagine que le dessinateur crée une histoire et des personnages. Ensuite il découpe l'histoire en petits dessins qu'il va réaliser. Il écrit les dialogues des personnages dans des bulles…

# **Activité 1 – Les coulisses de l'album.**

Visionner la vidéo.

Préciser aux apprenants que les extraits et les images à repérer se trouvent au début de la vidéo.

À deux. *Faites l'activité 1.* 

*Notez le numéro de l'image qui correspond à l'extrait du commentaire.*  Mise en commun en groupe classe.

 $\Omega$  =  $\Omega$  :  $\Omega$ 

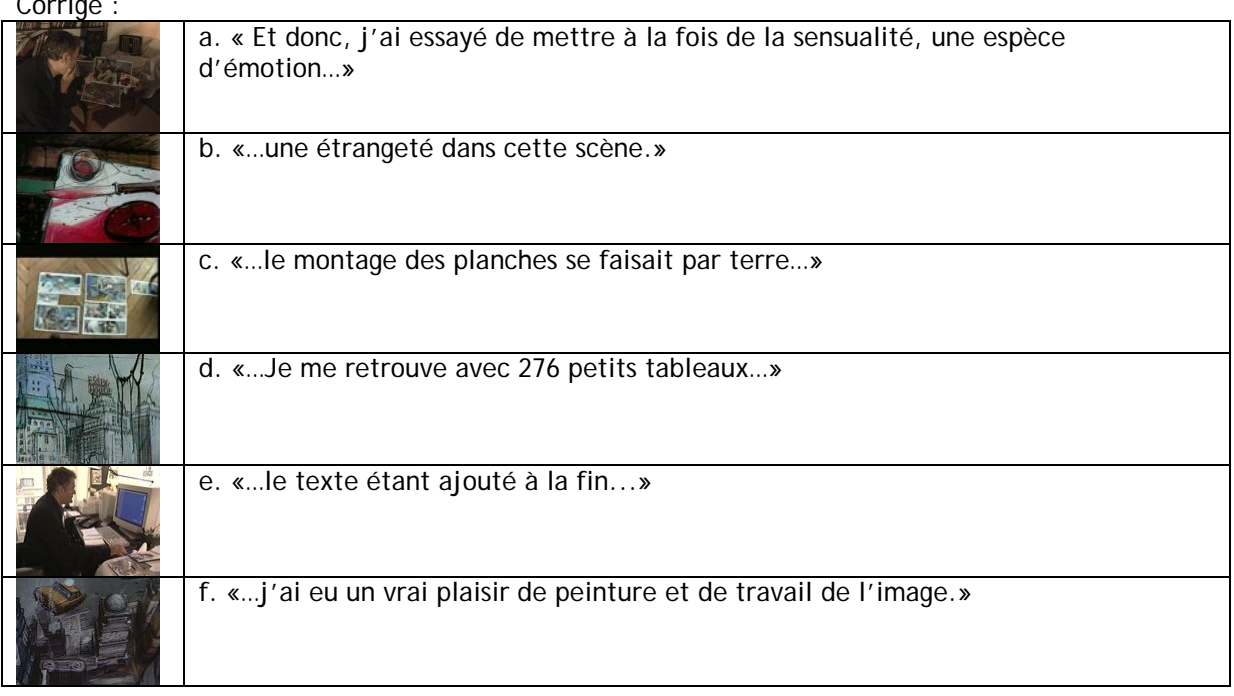

# **Activité 2 – Le langage graphique de Bilal.**

Visionner la vidéo mais sans les sous-titres. À deux. *Faites l'activité 2. Cochez les réponses correctes.*  Corriger par un tour de classe.

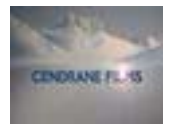

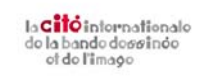

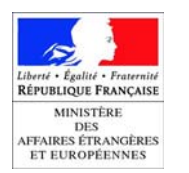

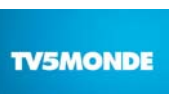

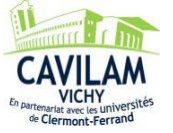

Pistes de correction :

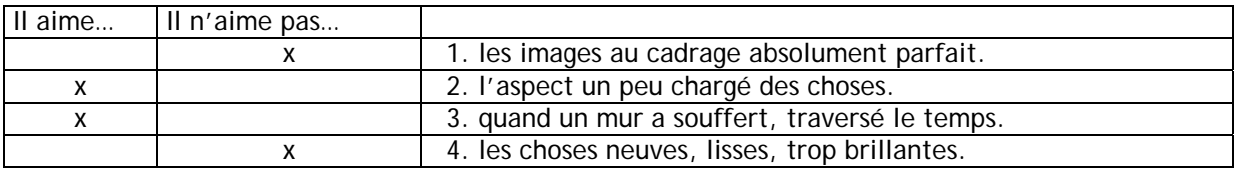

#### **Activité 3 – Ses sources d'inspiration.**

Montrer la vidéo avec le son mais sans les sous-titres.

À deux. *Faites l'activité 3.* 

*a) Entourez les sources d'inspiration de Bilal.* 

*b) Entourez les numéros des images qui correspondent aux passages où Bilal parle de son enfance et de ses sources d'inspiration.* 

Laisser le temps aux apprenants d'observer les images reproduites dans la fiche apprenant. Visionner la fin de la vidéo pour permettre aux apprenants de comprendre pourquoi certaines réponses sont fausses.

Pistes de correction :

a) L'enfance- la Yougoslavie des années 50 – sa ville – la guerre- les blessures des murs – la mémoire.

b) Exemples :

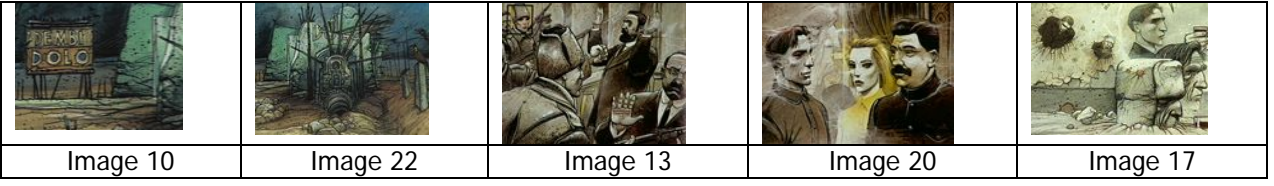

# **Activité 4 – Les genres en peinture.**

*Faites l'activité 4.* 

*Choisissez un tableau et présentez-le. Justifiez votre choix.*  Les apprenants présentent leur choix à l'oral.

Pistes de correction :

J'ai choisi l'image 3. On voit une femme qui est en train de se mettre du rouge à lèvres. Elle a les cheveux bleus. J'aime cette photo parce que c'est un geste que je fais tous les jours. Mais ce que je n'aime pas sur cette photo, c'est que la jeune femme pleure. Peut-être que son petit ami vient de la quitter.

#### **Pour aller plus loin**

Site officiel d'Enki Bilal http://bilal.enki.free.fr/

#### **Dans le thème « SOURCES D'INSPIRATION »**

La vie pour Cestac La recherche documentaire pour Ferrandez Le style personnel pour Gotlib La beauté du réel pour Juillard Le quartier pour Sattouf

# **Travailler avec « BDMIX ou la passion du dessin » sur TV5MONDE**

http://www.tv5monde.com/apprendre\_Bdmix

http://www.tv5monde.com/BDmix

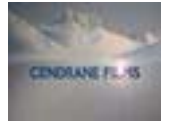

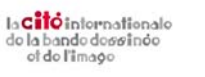

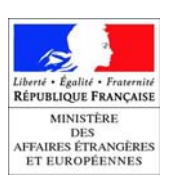

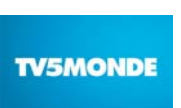

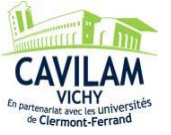

# **L'ENFANCE EN YOUGOSLAVIE POUR BILAL - SOURCES D'INSPIRATION FICHE APPRENANT NIVEAU A2**

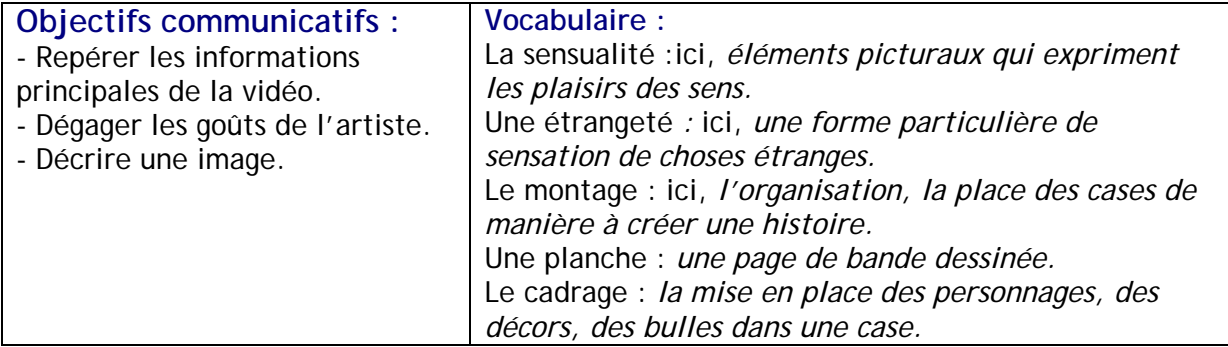

# **Activité 1 – Les coulisses de l'album.**

*Notez le numéro de l'image qui correspond à l'extrait du commentaire.* 

 $\Box$  a. « Et donc, j'ai essayé de mettre à la fois de la sensualité, une espèce

d'émotion…»

- b. «…une étrangeté dans cette scène.»
- $\Box$  c. «... le montage des planches se faisait par terre...»
- $\Box$  d. «... Je me retrouve avec 276 petits tableaux...»
- $\square$  e. «... le texte étant ajouté à la fin...»
- $\Box$  f. «... j'ai eu un vrai plaisir de peinture et de travail de l'image.»

# **Activité 2 – Le langage graphique de Bilal.**

*Cochez les réponses correctes.* 

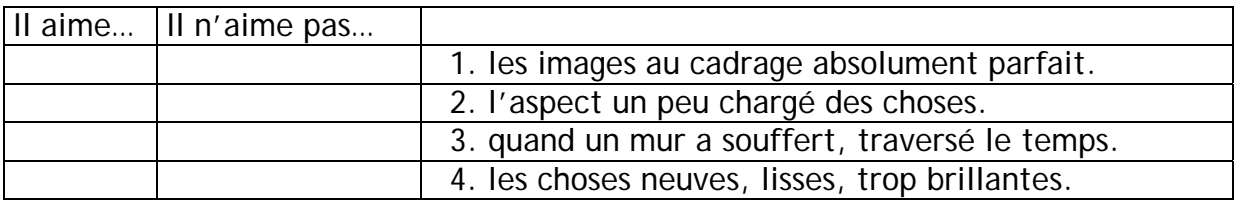

# **Activité 3 – Ses sources d'inspiration.**

*a) Entourez les sources d'inspiration de Bilal.* 

- l'amour – l'enfance – la peinture - la Yougoslavie des années 50 – sa ville - la guerre – les blessures des murs – les choses neuves – la mémoire –

*b) Entourez les numéros des images qui correspondent aux passages où Bilal parle de son enfance et de ses sources d'inspiration.* 

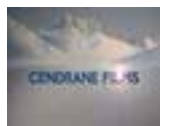

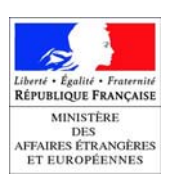

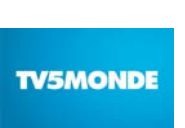

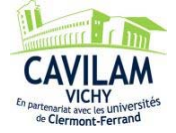

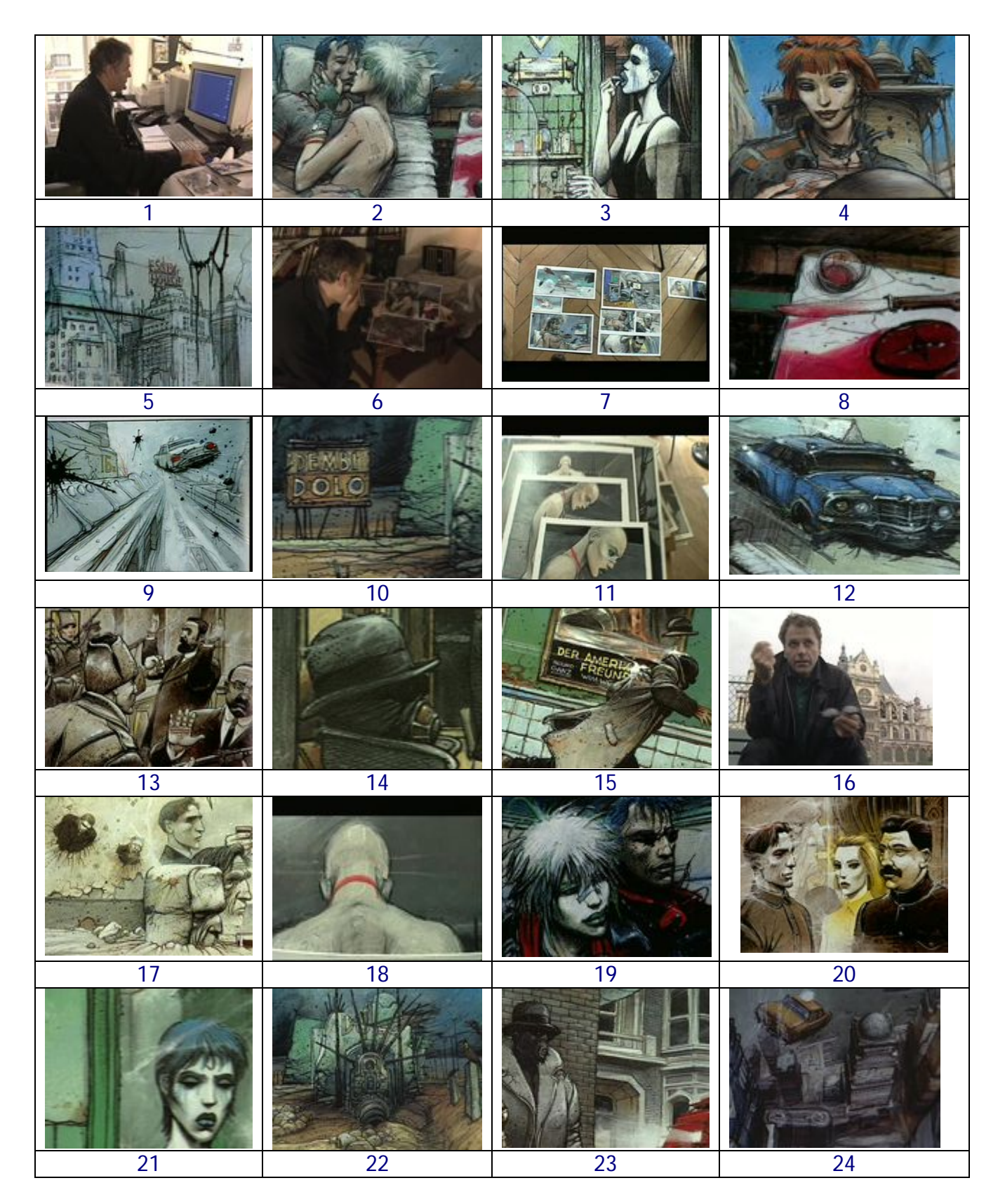

# **Activité 4 – Un petit tableau.**  *Choisissez un tableau et présentez-le.*

*Justifiez votre choix.* 

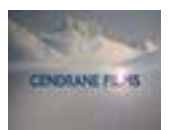

la Citôinternationale<br>de la bande dessinée<br>ot de l'image

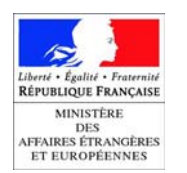

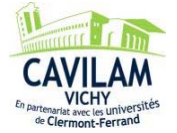

# **L'ENFANCE EN YOUGOSLAVIE POUR BILAL - SOURCES D'INSPIRATION FICHE PROFESSEUR NIVEAUX B1/B2**

#### **Objectifs communicatifs :**

- Dégager les informations principales de la vidéo.

- Exprimer son opinion.
- Décrire l'univers du dessinateur.

#### **Mise en route**

Diviser la classe en petits groupes. Noter au tableau l'expression : une planche de bande dessinée. *Que savez-vous du travail d'un dessinateur de bande dessinée ?*  Laisser aux apprenants le temps de discuter entre eux puis faire la mise en commun. Noter les propositions des apprenants au tableau.

Pistes de correction :

J'imagine que le dessinateur crée une histoire et des personnages. Ensuite il découpe l'histoire en petits dessins qu'il va réaliser. Il écrit les dialogues des personnages dans des bulles…

#### **Activité 1 – Comment Bilal travaillait-il ?**

Diviser la classe en petits groupes. Distribuer la fiche apprenant B1/B2. Visionner la vidéo avec le son, mais sans les sous-titres. *Faites l'activité 1. Relevez les informations sur la manière de travailler de Bilal.*  Laisser les apprenants échanger entre eux avant de procéder à la mise en commun.

Pistes de correction :

Bilal faisait le montage de ses cases par terre, il ajoutait le texte sur ordinateur, il laissait les choses s'imposer à lui.

#### **Activité 2 – Ce que Bilal voulait.**

Visionner la vidéo dans son intégralité. En petits groupes. *Faites l'activité 2. Observez les images extraites de la vidéo. Constituez des associations d'images. Expliquez votre mode d'organisation.*  Passer entre les groupes pour apporter aide et correction. Mien en commun à l'oral.

Pistes de correction :

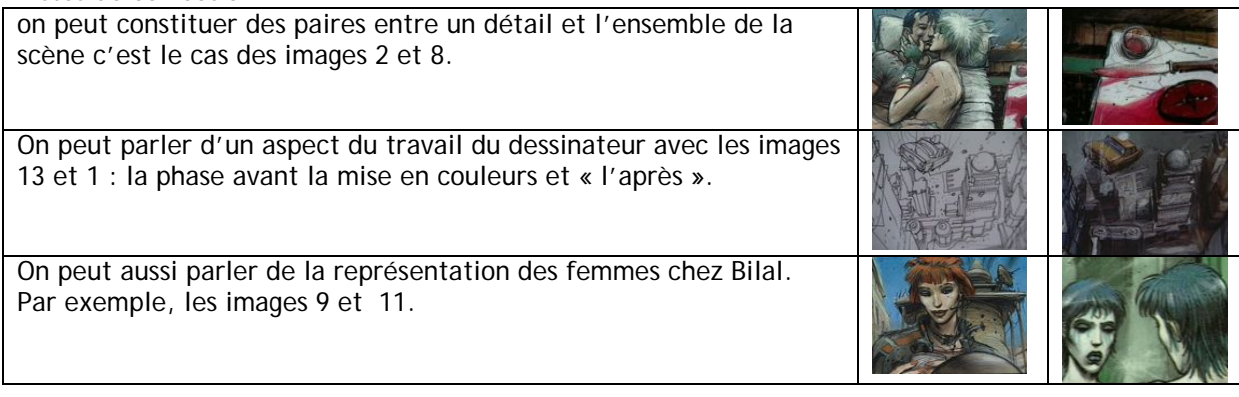

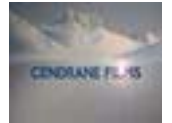

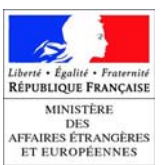

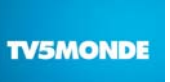

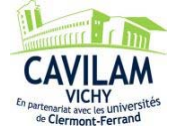

#### **Activité 3 – Souvenirs d'enfance***.*

Visionner la vidéo dans son intégralité. *Faites l'activité 3. Complétez cet extrait sur les souvenirs d'enfance de Bilal.*  Demander aux apprenants de comparer leurs réponses avec leur voisin(e). Faire un tour de classe pour la mise en commun. Montrer de nouveau la vidéo avec les sous-titres pour vérifier les réponses.

#### Pistes de correction :

Moi ce qui me plaît en fin de compte, c'est dans le travail **pictural**, dans le travail de la **texture**, de la **peinture**, c'est l'**aspect** un peu chargé des objets. J'aime pas les choses neuves, les choses lisses, les choses brillantes, je trouve ça ennuyeux et à regarder et à faire, et à **peindre.**

Et j'aime bien quand un mur, c'est peut-être aussi toute mon enfance […] ça fait partie des choses qui se sont imposées **graphiquement** sous ma **plume**, sous mon **pinceau**, c'est quelque chose qui ne se contrôle pas vraiment. Mais on peut l'expliquer effectivement peut-être par un environnement [...] mais j'ai vécu entouré d'un décor d'une ville qui a été profondément blessée pendant la guerre.

#### **Activité 4 – Souvenirs d'enfance.**

#### *Faites l'activité 4.*

*Dans l'interview, Bilal explique que « des choses se sont imposées graphiquement sous sa plume, sous son pinceau » comme son enfance, son environnement, le décor de sa ville. D'après vous, quelles images traduisent cet univers ?* 

*Expliquez votre point de vue.* 

Laisser un peu de temps aux apprenants pour qu'ils préparent leur argumentation puis lancer la discussion.

# **Activité 5 – 276 petits tableaux.**

Diviser la classe en petits groupes.

*Faites l'activité 5.* 

*Vous êtes galeriste et vous aimeriez organiser une exposition de certaines œuvres de Bilal. Imaginez le thème de l'exposition et décidez des œuvres à exposer. Justifiez vos choix.* 

Pistes de correction :

Le thème de mon exposition sera la ville dans l'œuvre de Bilal. J'aimerais pouvoir exposer les images en parallèle avec des photos de certaines vues de villes européennes.

# **Activité 6 – Critique d'art.**

*Faites l'activité 6.* 

*Rédigez une critique pour un magazine d'art sur le style de Bilal.*  Ramasser les productions pour une correction personnalisée.

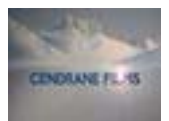

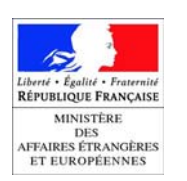

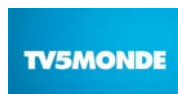

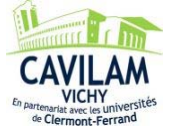

#### **Pour aller plus loin**

Site officiel d'Enki Bilal http://bilal.enki.free.fr/

#### **Dans le thème « SOURCES D'INSPIRATION »**

La vie pour Cestac La recherche documentaire pour Ferrandez Le style personnel pour Gotlib La beauté du réel pour Juillard Le quartier pour Sattouf

#### **Travailler avec « BDMIX ou la passion du dessin » sur TV5MONDE**

http://www.tv5monde.com/apprendre\_Bdmix

http://www.tv5monde.com/BDmix

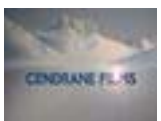

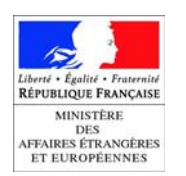

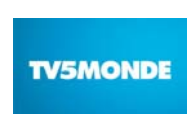

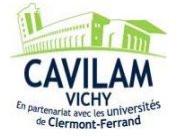

#### **L'ENFANCE EN YOUGOSLAVIE POUR BILAL - SOURCES D'INSPIRATION FICHE APPRENANT NIVEAUX B1/B2**

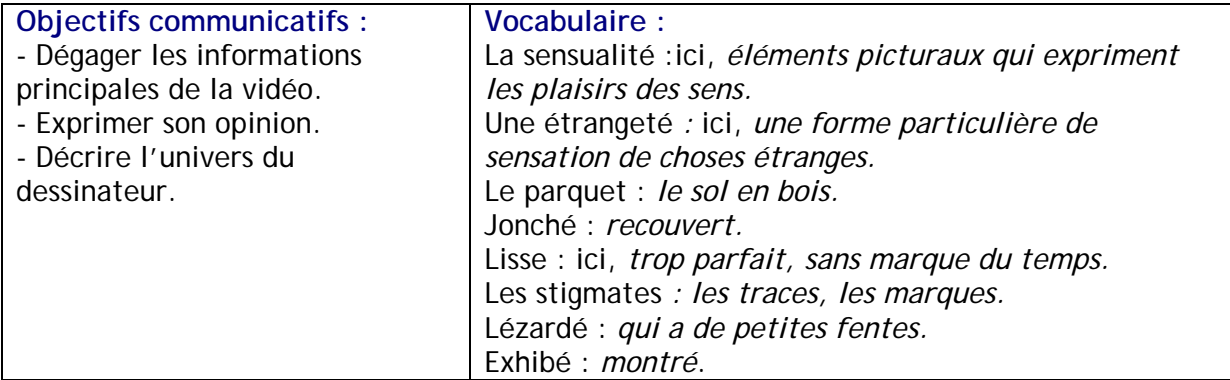

\_\_\_\_\_\_\_\_\_\_\_\_\_\_\_\_\_\_\_\_\_\_\_\_\_\_\_\_\_\_\_\_\_\_\_\_\_\_\_\_\_\_\_\_\_\_\_\_\_\_\_\_\_\_\_\_\_\_\_\_\_\_\_\_\_\_\_\_\_\_\_\_\_\_\_\_\_\_

#### **Activité 1 – Comment Bilal travaillait-il ?**

*Relevez les informations sur la manière de travailler de Bilal.* 

#### **Activité 2 – Ce que Bilal voulait.**

*Observez les images extraites de la vidéo. Constituez des associations d'images. Expliquez votre mode d'organisation.* 

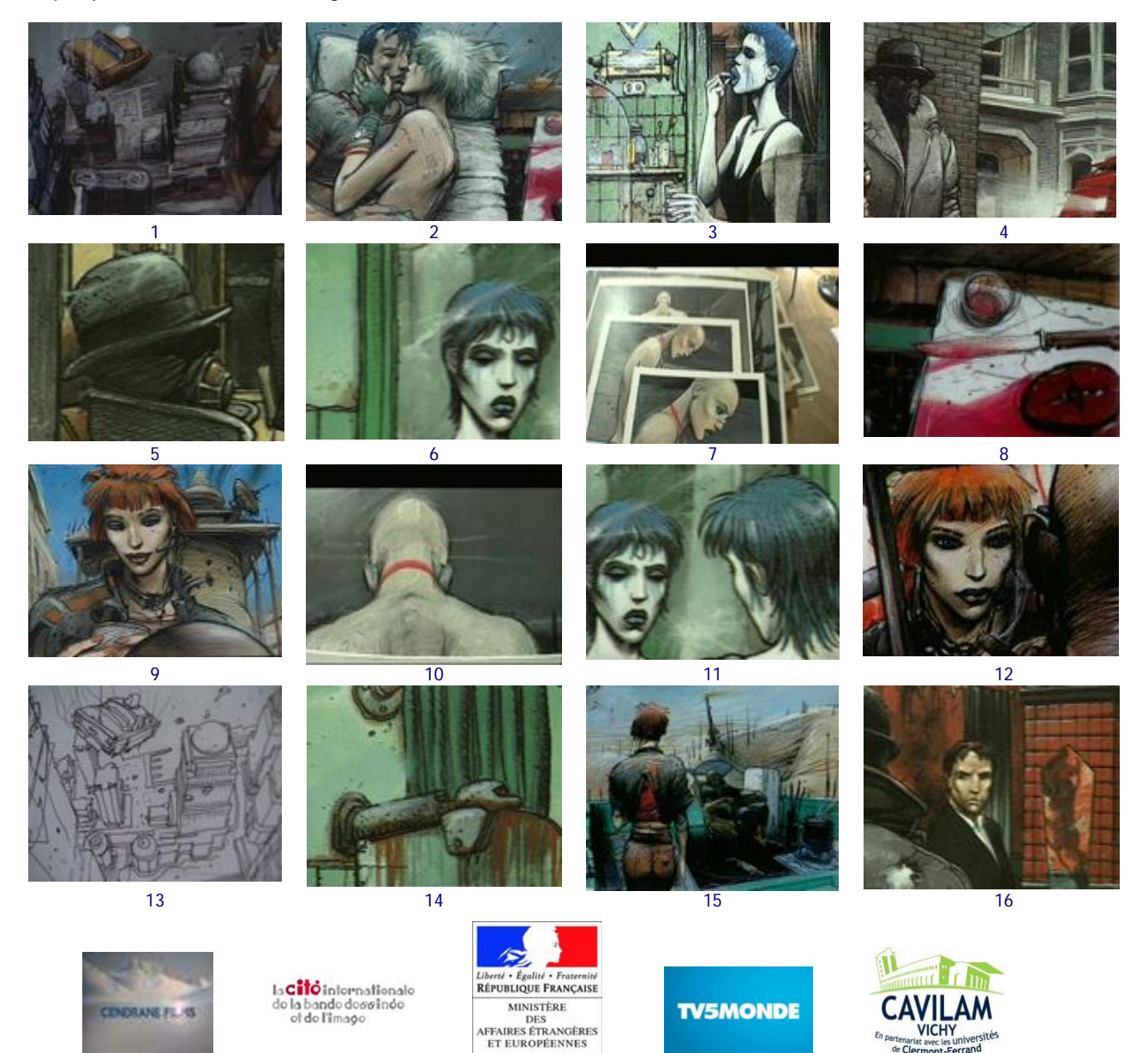

#### **Activité 3 – Souvenirs d'enfance.**

*Complétez cet extrait sur les goûts et les souvenirs d'enfance de Bilal.* 

Moi ce qui me plaît en fin de compte, c'est dans le travail \_\_\_\_\_\_\_\_\_\_\_, dans le travail de la \_\_\_\_\_\_\_\_\_\_\_\_, de la \_\_\_\_\_\_\_\_\_\_\_\_\_\_\_, c'est l'\_\_\_\_\_\_\_\_\_\_\_\_ un peu chargé des objets. J'aime pas les choses neuves, les choses lisses, les choses brillantes, je trouve ça ennuyeux et à regarder et à faire, et à \_\_\_\_\_\_\_\_\_\_\_\_\_\_\_.

Et j'aime bien quand un mur, c'est peut-être aussi toute mon enfance […] ça fait partie des choses qui se sont imposées \_\_\_\_\_\_\_\_\_\_\_\_\_\_\_\_ sous ma \_\_\_\_\_\_\_\_\_\_\_\_, sous mon \_\_\_\_\_\_\_\_\_\_\_\_\_, c'est quelque chose qui ne se contrôle pas vraiment. Mais on peut l'expliquer effectivement peut-être par un environnement […] mais j'ai vécu entouré d'un \_\_\_\_\_\_\_\_\_\_\_\_\_\_ d'une ville qui a été profondément blessée pendant la guerre.

#### **Activité 4 – Un vrai plaisir de peinture***.*

*Dans l'interview, Bilal explique que « des choses se sont imposées graphiquement sous sa plume, sous son pinceau » comme son enfance, son environnement, le décor de sa ville. D'après vous, quelles images traduisent cet univers ? Expliquez votre point de vue.* 

\_\_\_\_\_\_\_\_\_\_\_\_\_\_\_\_\_\_\_\_\_\_\_\_\_\_\_\_\_\_\_\_\_\_\_\_\_\_\_\_\_\_\_\_\_\_\_\_\_\_\_\_\_\_\_\_\_\_\_\_\_\_\_\_\_\_\_\_\_\_\_

\_\_\_\_\_\_\_\_\_\_\_\_\_\_\_\_\_\_\_\_\_\_\_\_\_\_\_\_\_\_\_\_\_\_\_\_\_\_\_\_\_\_\_\_\_\_\_\_\_\_\_\_\_\_\_\_\_\_\_\_\_\_\_\_\_\_\_\_\_\_\_\_

\_\_\_\_\_\_\_\_\_\_\_\_\_\_\_\_\_\_\_\_\_\_\_\_\_\_\_\_\_\_\_\_\_\_\_\_\_\_\_\_\_\_\_\_\_\_\_\_\_\_\_\_\_\_\_\_\_\_\_\_\_\_\_\_\_\_\_\_\_\_\_\_

# **Activité 5 – 276 petits tableaux.**

*Vous êtes galeriste et vous aimeriez organiser une exposition de certaines œuvres de Bilal. Imaginez le thème de l'exposition et décidez des œuvres à exposer. Justifiez vos choix.* 

\_\_\_\_\_\_\_\_\_\_\_\_\_\_\_\_\_\_\_\_\_\_\_\_\_\_\_\_\_\_\_\_\_\_\_\_\_\_\_\_\_\_\_\_\_\_\_\_\_\_\_\_\_\_\_\_\_\_\_\_\_\_\_\_\_\_\_\_\_\_\_\_

\_\_\_\_\_\_\_\_\_\_\_\_\_\_\_\_\_\_\_\_\_\_\_\_\_\_\_\_\_\_\_\_\_\_\_\_\_\_\_\_\_\_\_\_\_\_\_\_\_\_\_\_\_\_\_\_\_\_\_\_\_\_\_\_\_\_\_\_\_\_\_\_

\_\_\_\_\_\_\_\_\_\_\_\_\_\_\_\_\_\_\_\_\_\_\_\_\_\_\_\_\_\_\_\_\_\_\_\_\_\_\_\_\_\_\_\_\_\_\_\_\_\_\_\_\_\_\_\_\_\_\_\_\_\_\_\_\_\_\_\_\_\_\_\_

\_\_\_\_\_\_\_\_\_\_\_\_\_\_\_\_\_\_\_\_\_\_\_\_\_\_\_\_\_\_\_\_\_\_\_\_\_\_\_\_\_\_\_\_\_\_\_\_\_\_\_\_\_\_\_\_\_\_\_\_\_\_\_\_\_\_\_\_\_\_\_\_\_\_\_

\_\_\_\_\_\_\_\_\_\_\_\_\_\_\_\_\_\_\_\_\_\_\_\_\_\_\_\_\_\_\_\_\_\_\_\_\_\_\_\_\_\_\_\_\_\_\_\_\_\_\_\_\_\_\_\_\_\_\_\_\_\_\_\_\_\_\_\_\_\_\_\_\_\_\_

\_\_\_\_\_\_\_\_\_\_\_\_\_\_\_\_\_\_\_\_\_\_\_\_\_\_\_\_\_\_\_\_\_\_\_\_\_\_\_\_\_\_\_\_\_\_\_\_\_\_\_\_\_\_\_\_\_\_\_\_\_\_\_\_\_\_\_\_\_\_\_\_

\_\_\_\_\_\_\_\_\_\_\_\_\_\_\_\_\_\_\_\_\_\_\_\_\_\_\_\_\_\_\_\_\_\_\_\_\_\_\_\_\_\_\_\_\_\_\_\_\_\_\_\_\_\_\_\_\_\_\_\_\_\_\_\_\_\_\_\_\_\_\_\_

# **Activité 6 – Critique d'art.**

*Rédigez une critique sur le style de Bilal pour un magazine d'art.* 

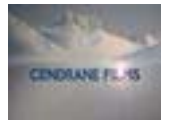

 $\begin{array}{l} \log \textcolor{red}{\mathbf{C}}\overset{\bullet}{\mathbf{C}}\overset{\bullet}{\$ 

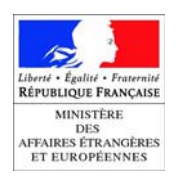

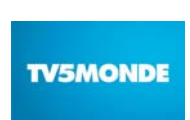

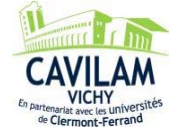